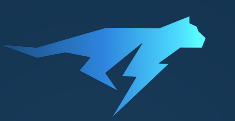

# **Дебаг продакшена**

без перекладывания без остановок без риска

# **Дебаг? Какой дебаг?**

Вернуть индексы двух элементов в массиве num, дающих в сумме target:

**int[] twoSum(int[] nums, int target) {**

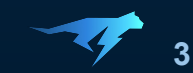

```
Leetcode: Two Sum
```
Вернуть индексы двух элементов в массиве num, дающих в сумме target:

```
int[] twoSum(int[] nums, int target) {
     // nums == [3, 2, 4]
     // target == 6
```
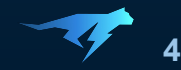

```
Leetcode: Two Sum
```
Вернуть индексы двух элементов в массиве num, дающих в сумме target:

```
int[] twoSum(int[] nums, int target) {
     // nums == [3, 2, 4]
     // target == 6
     // partA + partB = target
```

```
 // nums[1] + nums[2] = 6
```
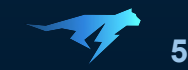

Вернуть индексы двух элементов в массиве num, дающих в сумме target:

```
int[] twoSum(int[] nums, int target) {
     // nums == [3, 2, 4]
     // target == 6
     // partA + partB = target
     // nums[1] + nums[2] = 6
```
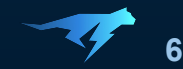

```
Leetcode: Two Sum
```
Вернуть индексы двух элементов в массиве num, дающих в сумме target:

```
int[] twoSum(int[] nums, int target) {
     // nums == [3, 2, 4]
     // target == 6
     // partA + partB = target
     // nums[1] + nums[2] = 6
```

```
 return new int[] {1, 2};
```
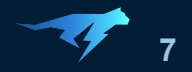

```
Leetcode: Two Sum
```

```
int[] twoSum(int[] nums, int target) {
     // nums == [3, 2, 4]
     // target == 6
     // partA + partB = target
     // nums[1] + nums[2] = 6
     return new int[] {1, 2};
}
```
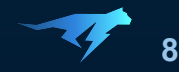

```
int[] twoSum(int[] nums, int target) {
    for (int iA = \theta; iA < nums.length; iA++) {
         int partA = nums[iA];
         for (int iB = iA + 1; iB < nums.length; iB++) {
             int partB = nums[iB];
             if (partA + partB == target) {
                 return new int[] {iA, iB};
             }
 }
 }
     return null;
}
```
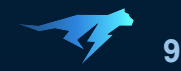

```
int[] twoSum(int[] nums, int target) {
   for (int iA = \theta; iA < nums. length; iA++)
        int partA = nums[iA];
       f(x) = \ln x + i; iD < nums.length; iB++) {
           int partB = nums[iB]; if (partA + partB == target) {
                return new int[] {iA, iB};
 }
 }
 }
    return null;
}
```
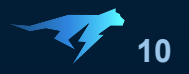

```
int[] twoSum(int[] nums, int target) {
     for (int iA = 0; iA < nums.length; iA++) {
        int partA = nums[iA];
        \begin{bmatrix} \text{for} \text{ (int } iB = iA + 1; iB < \text{nums.length}; iB++) \end{bmatrix} int partB = nums[iB];
             IT (partA + partB == target) {
                   return new int[] {iA, iB};
 }
 }
 }
     return null;
}
```
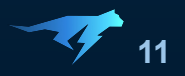

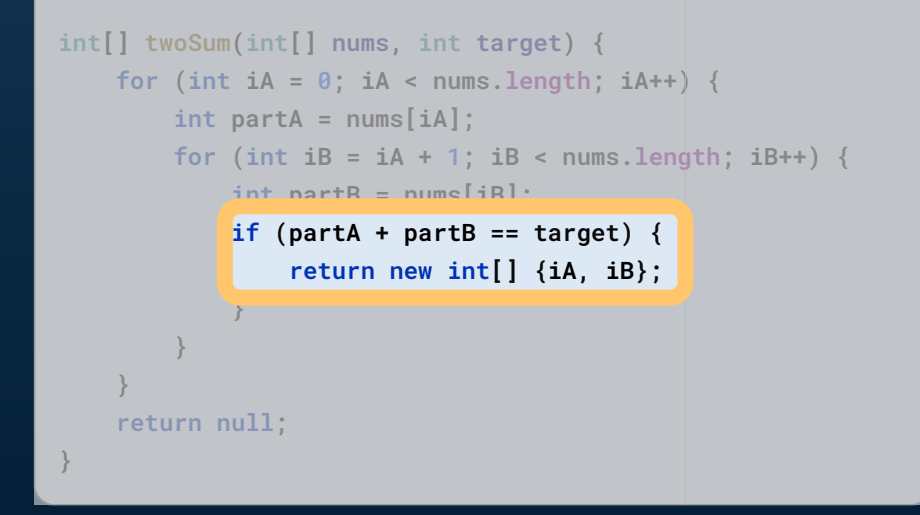

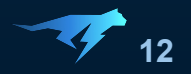

```
int[] twoSum(int[] nums, int target) {
    for (int iA = \theta; iA < nums.length; iA++) {
         int partA = nums[iA];
         for (int iB = iA + 1; iB < nums.length; iB++) {
             int partB = nums[iB];
             if (partA + partB == target) {
                 return new int[] {iA, iB};
             }
 }
 }
     return null;
}
```
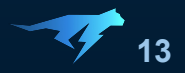

```
int[] twoSum(int[] nums, int target) {
    for (int iA = 0; iA < nums.length; iA++) {
         int partA = nums[iA];
       for (int iB = iA + 1; iB < nums.length; iB++)
            int partB = nums[iB];
            if (partA + partB == target) {
                return new int[] {iA, iB};
 }
 }
 }
    return null;
}
```
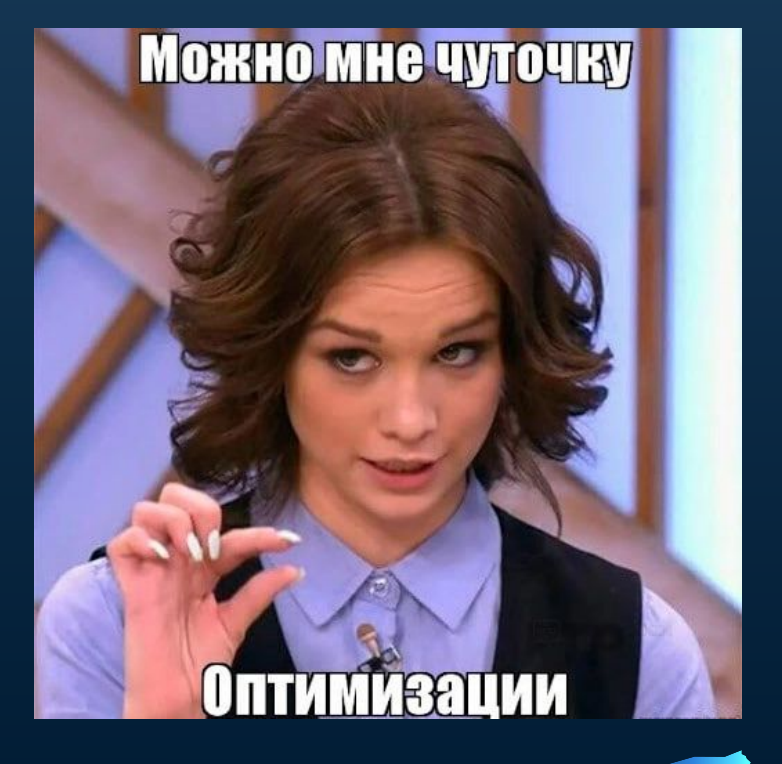

```
int[] twoSum(int[] nums, int target) {
     for (int iA = 0; iA < nums.length; iA++) {
         int partA = nums[iA];
         int partB = target - partA;
         int iB = //index of partB;
         return new int[] {iA, iB};
 }
     return null;
}
```
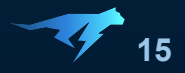

```
Map<Integer, Integer> numToIndex = new HashMap<>();
int[] twoSum(int[] nums, int target) {
     for (int iA = 0; iA < nums.length; iA++) {
         int partA = nums[iA];
         int partB = target - partA;
         Integer iB = numToIndex.get(partB);
         if (iB != null) {
           return new int[] {iA, iB};
 }
 }
     return null;
}
```
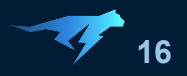

```
Map
<Integer, Integer> numToIndex = new HashMap<>();
int[] twoSum
(int[] nums, int target) {
 for 
(int i = 
0; i < nums.length; 
i++) {
 numToIndex.put(nums[
i], 
i);
 }
\left(\frac{1}{100}\right)^{100} for \left(\frac{1}{100}\right)^{100} \left(\frac{1}{100}\right)^{100} \left(\frac{1}{100}\right)^{100} \left(\frac{1}{100}\right)^{100} \left(\frac{1}{100}\right)^{100}int partA = nums[iA]; int partB = target - partA;
           Integer iB = numToIndex.get(partB);
 if 
(iB != null) {
             return new int[] {iA, iB};
 }
 }
 return null
;
}
```
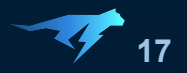

**}**

```
Map
<Integer, Integer> numToIndex = new HashMap<>();
int[] twoSum
(int[] nums, int target) {
 for 
(int i = 
0; i < nums.length; 
i++) {
 numToIndex.put(nums[
i], 
i);
    }
 for 
(int iA = 
0; iA < nums.length; iA++) {
        int partA = nums[iA];
        int partB = target - partA;
        Integer iB = numToIndex.get(partB);
 if 
(iB != null) {
          return new int[] {iA, iB};
 }
 }
 return null
;
```
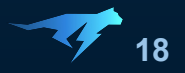

**}**

```
Map
<Integer, Integer> numToIndex = new HashMap<>();
int[] twoSum
(int[] nums, int target) {
 for 
(int i = 
0; i < nums.length; 
i++) {
 numToIndex.put(nums[
i], 
i);
 }
 for 
(int iA = 
0; iA < nums.length; iA++) {
        int partA = nums[iA];
        int partB = target - partA;
        Integer iB = numToIndex.get(partB);
 if 
(iB != null) {
          return new int[] {iA, iB};
 }
 }
 return null
;
```
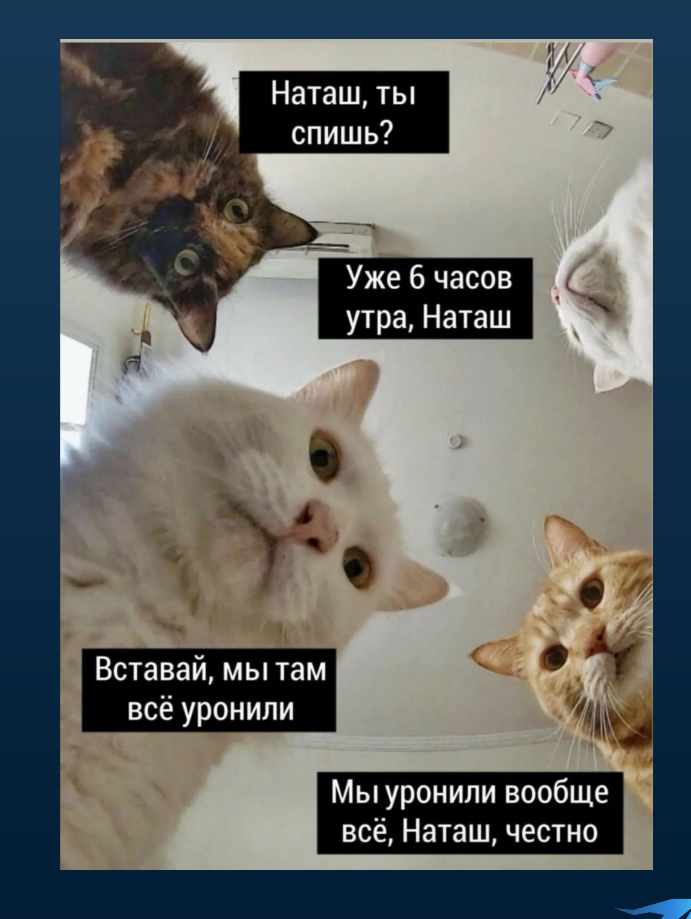

**}**

Вернуть индексы двух элементов в массиве num, дающих в сумме target:

```
Map<Integer, Integer> numToIndex = new HashMap<>();
int[] twoSum(int[] nums, int target) {
    for (int i = 0; i < nums.length; i++) {
         numToIndex.put(nums[i], i);
     }
    for (int iA = \theta; iA < nums.length; iA++) {
         int partA = nums[iA];
         int partB = target - partA;
         Integer iB = numToIndex.get(partB);
         if (iB != null) {
           return new int[] {iA, iB};
 }
 }
     return null;
```
 $nums = [3, 2, 4]$  $target = 6$ 

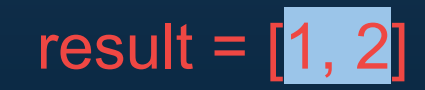

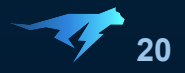

**}**

Вернуть индексы двух элементов в массиве num, дающих в сумме target:

```
Map<Integer, Integer> numToIndex = new HashMap<>();
int[] twoSum(int[] nums, int target) {
    for (int i = 0; i < nums.length; i++) {
         numToIndex.put(nums[i], i);
     }
    for (int iA = \theta; iA < nums.length; iA++) {
         int partA = nums[iA];
         int partB = target - partA;
         Integer iB = numToIndex.get(partB);
         if (iB != null) {
           return new int[] {iA, iB};
 }
 }
     return null;
```
 $nums = [3, 2, 4]$  $target = 6$ 

```
result =[0, 0]
```
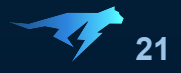

```
target = 6Map<Integer, Integer> numToIndex = new HashMap<>();
int[] twoSum(int[] nums, int target) {
   for (int i = 0; i < nums.length; i++) {
        numToIndex.put(nums[i], i);
                                                            result = [0, 0] }
   for (int iA = \theta; iA < nums.length; iA++) {
        int partA = nums[iA];
        for (int iA = \theta; iA < nums.length; iA++) { iA: \thetaint partA = nums[iA]; nums: [3, 2, 4] iA: 0 partA: 3
if (iB ) \mathbb{E}[\mathbf{E}(\mathbf{E})] = \mathbb{E}[\mathbf{E}(\mathbf{E})]int partB = target - partA; target: 6 partA: 3 partB: 3Integer iB = numToIndex.get(partB); partB: 3 iB: 0 numToIndex: size = 3 }
<u> return number</u>
                  return new int[] \{iA, iB\};
```
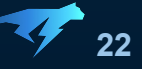

Вернуть индексы двух элементов в массиве num, дающих в сумме target:  $\blacksquare$  nums =  $[3,2,4]$ 

```
target = 6Map<Integer, Integer> numToIndex = new HashMap<>();
int[] twoSum(int[] nums, int target) {
   for (int i = 0; i < nums.length; i++) {
        numToIndex.put(nums[i], i);
                                                          result = \overline{[0, 0]} }
   for (int iA = \theta; iA < nums.length; iA++) {
        int partA = nums[iA];
       for (int iA = \theta; iA < nums.length; iA++) { iA: \thetaint part A = nums[iA]; nums: [3, 2, 4] iA: 0 partA: 3
if (iB ) if \mathbb{R}^{n} \mathbb{R}^{n} if \mathbb{R}^{n}int partB = target - partA; target: 6 | partA: 3 | partB: 3Integer iB = numToIndex.get(partB); partB: 3 iB: 0 numToIndex: size = 3
 return null;
                 return new int[] \{iA, iB\};
```
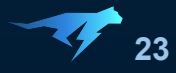

**}**

Вернуть индексы двух элементов в массиве num, дающих в сумме target:  $nums = [3,2,4]$ 

```
Map<Integer, Integer> numToIndex = new HashMap<>();
int[] twoSum(int[] nums, int target) {
    for (int i = 0; i < nums. length; i++) {
         numToIndex.put(nums[i], i);
     }
    for (int iA = \theta; iA < nums.length; iA++) {
         int partA = nums[iA];
         int partB = target - partA;
         Integer iB = numToIndex.get(partB);
         if (iB != null && iA != iB) {
           return new int[] {iA, iB};
 }
 }
     return null;
```
 $target = 6$ 

result =  $[1,2]$ 

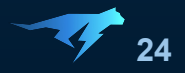

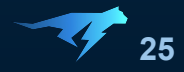

● Торчит открытый порт

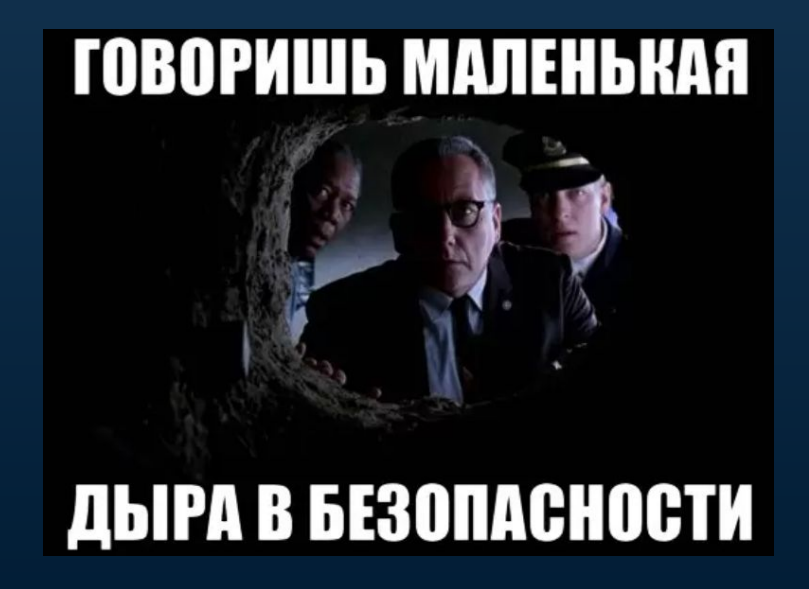

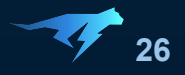

- Торчит открытый порт
- Действия "отлаживающего" не аудируемы

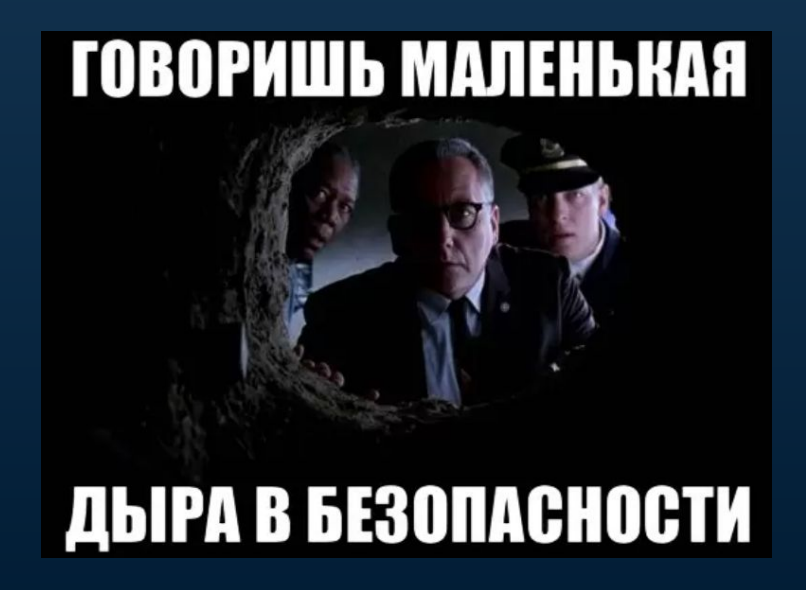

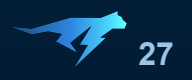

- Торчит открытый порт
- Действия "отлаживающего" не аудируемы

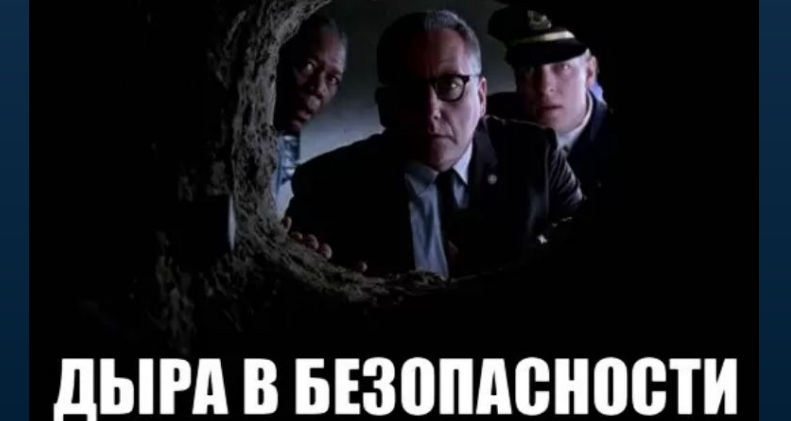

ГОВОРИШЬ МАЛЕНЬКАЯ

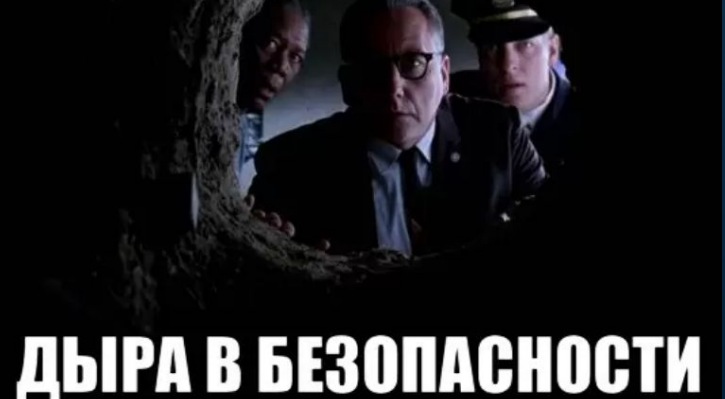

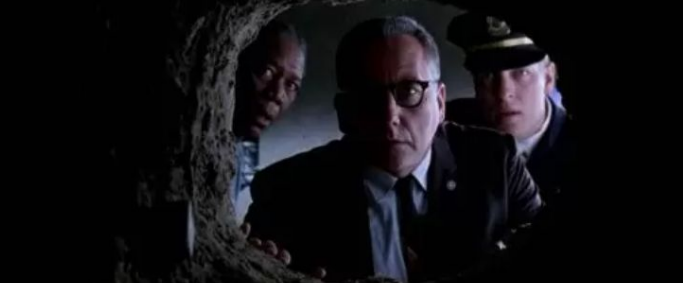

**ГОВОРИШЬ МАЛЕНЬКАЯ** 

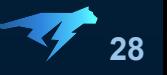

- Торчит открытый порт
- Действия "отлаживающего" не аудируемы
- Невозможно запретить останавливать потоки

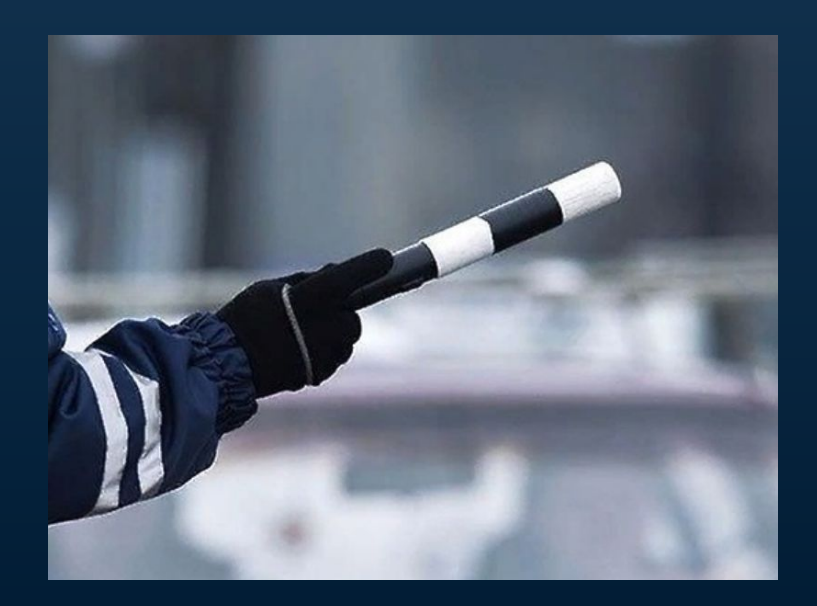

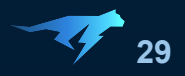

- Торчит открытый порт
- Действия "отлаживающего" не аудируемы
- Невозможно запретить останавливать потоки
- Можно уложить продакшн движением пальца

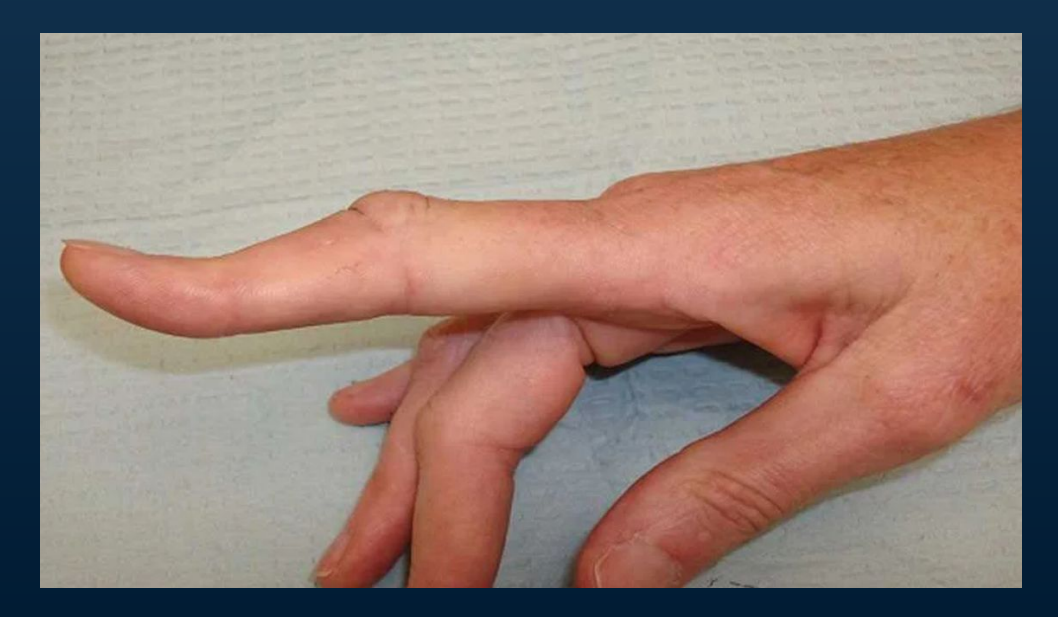

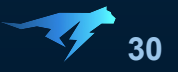

- Торчит открытый порт
- Действия "отлаживающего" не аудируемы
- Невозможно запретить останавливать потоки
- Можно уложить продакшн движением пальца
- Можно (злонамеренно или случайно) модифицировать состояние

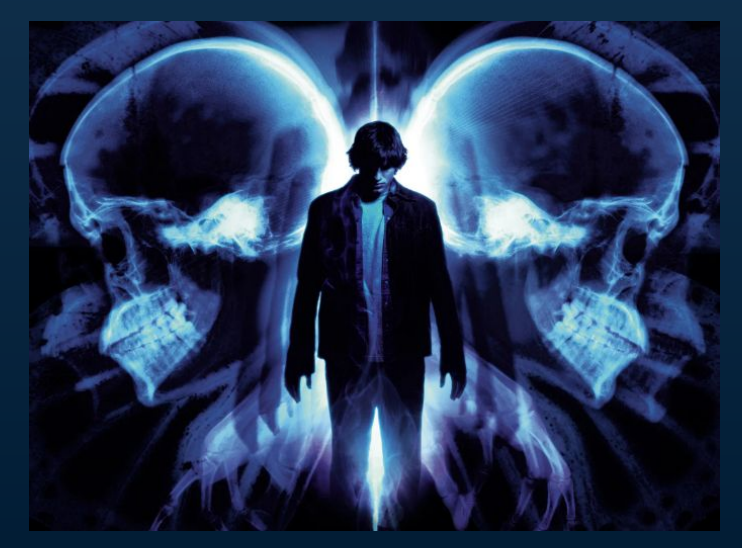

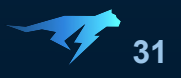

# **Добавим логи ?**

```
Map
<Integer, Integer> numToIndex = new HashMap<>();
int[] twoSum
(int[] nums, int target) {
 for 
(int i = 
0; i < nums.length; 
i++) {
 numToIndex.put(nums[
i], 
i);
     }
 for 
(int iA = 
0; iA < nums.length; iA++) {
        int partA = nums[iA];
        int partB = target - partA;
        Integer iB = numToIndex.get(partB);
 if 
(iB != null) {
          return new int[] {iA, iB};
 }
 }
 return null
;
}
```
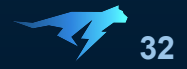

## **Добавим логи?**

```
Map<Integer, Integer> numToIndex = new HashMap<>();
int[] twoSum(int[] nums, int target) {
    for (int i = 0; i < nums. length; i+1) {
         numToIndex.put(nums[i], i);
 }
    for (int iA = \theta; iA < nums.length; iA++) {
         int partA = nums[iA];
         int partB = target - partA;
         Integer iB = numToIndex.get(partB);
         if (iB != null) {
           return new int[] {iA, iB};
 }
 }
     return null;
}
```

```
Map<Integer, Integer> numToIndex = new HashMap<>();
int[] twoSum(int[] nums, int target) {
    for (int i = 0; i < nums.length; i++) {
         numToIndex.put(nums[i], i);
     }
    for (int iA = \theta; iA < nums.length; iA++) {
         int partA = nums[iA];
         int partB = target - partA;
         Integer iB = numToIndex.get(partB);
         log(iA, partA, iB, partB, target);
         if (iB != null) {
           return new int[] {iA, iB};
 }
 }
     return null;
}
```
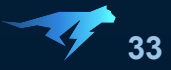

# **А как добавить логи?**

● Переложить продакшн

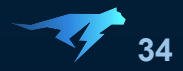

# **А как добавить логи?**

● Переложить продакшн

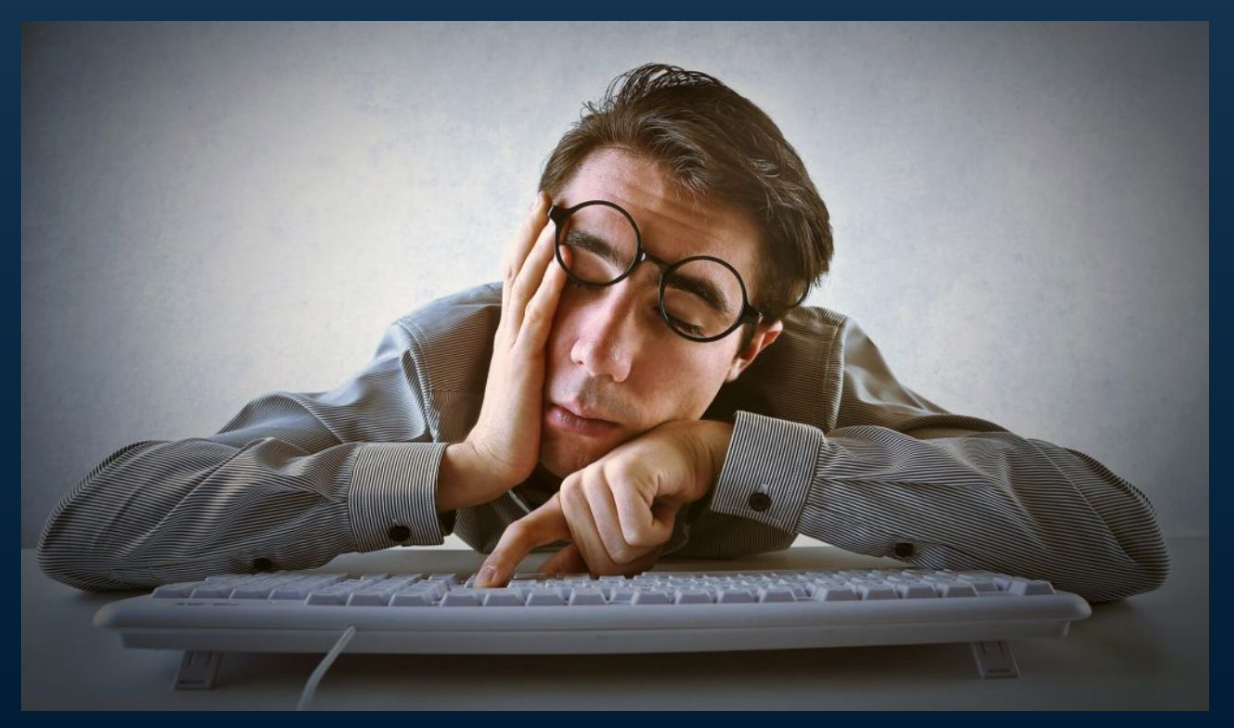

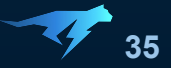

# **А как добавить логи?**

- Переложить продакшн
- HCR ???

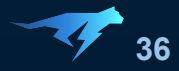
# **А как добавить логи?**

- Переложить продакшн
- HCR ???

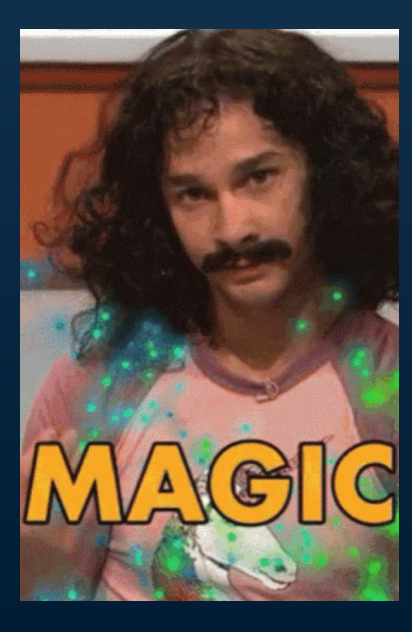

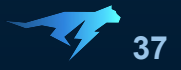

## **А как добавить логи?**

- Переложить продакшн
- HCR ???
- JVMTI ???

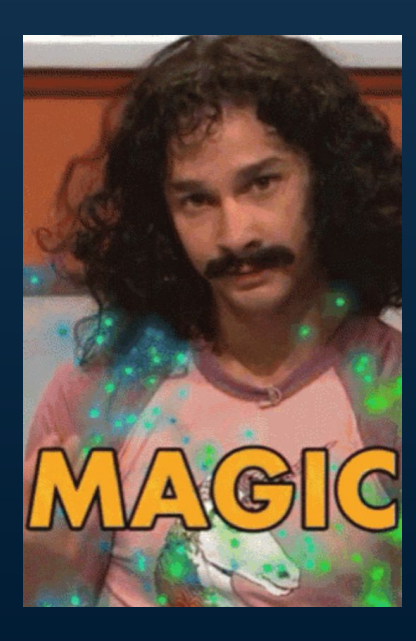

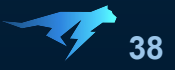

# **А как добавить логи?**

- Переложить продакшн
- HCR ???
- JVMTI ???

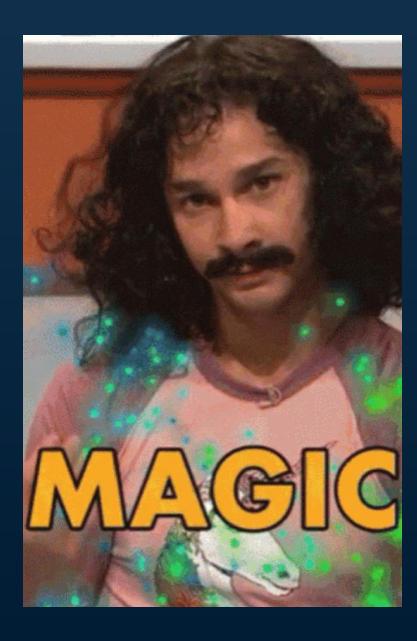

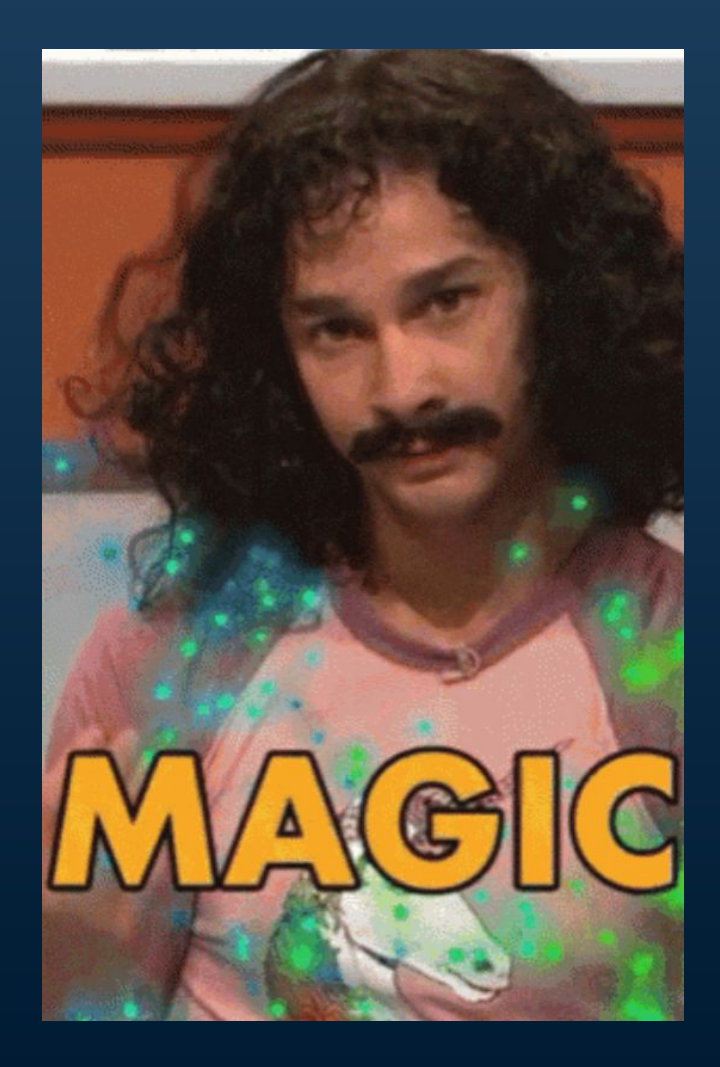

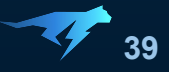

Долго  $\bullet$ 

Создаем задачку

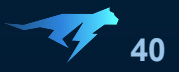

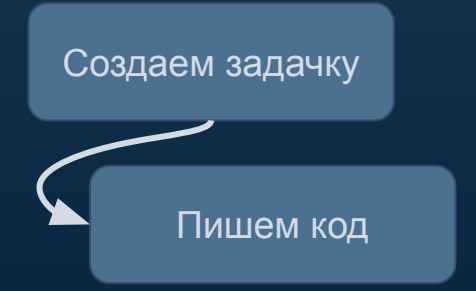

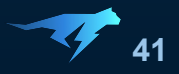

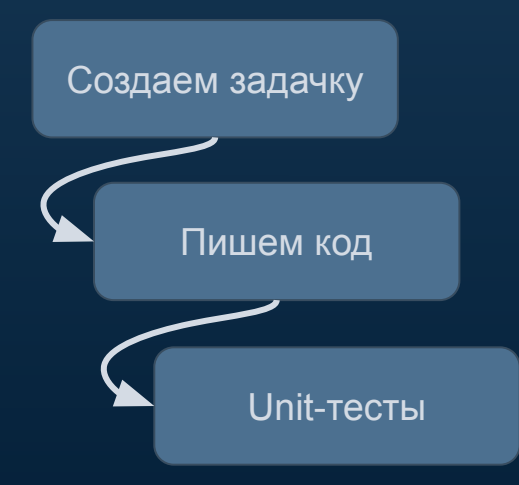

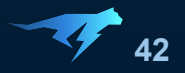

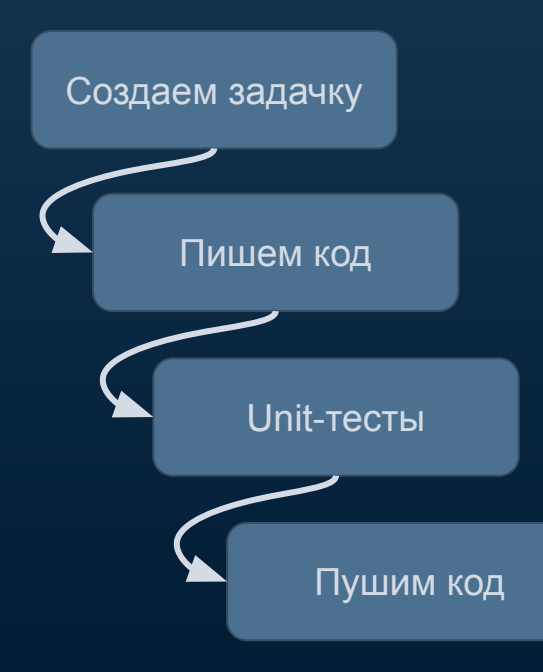

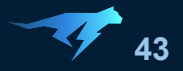

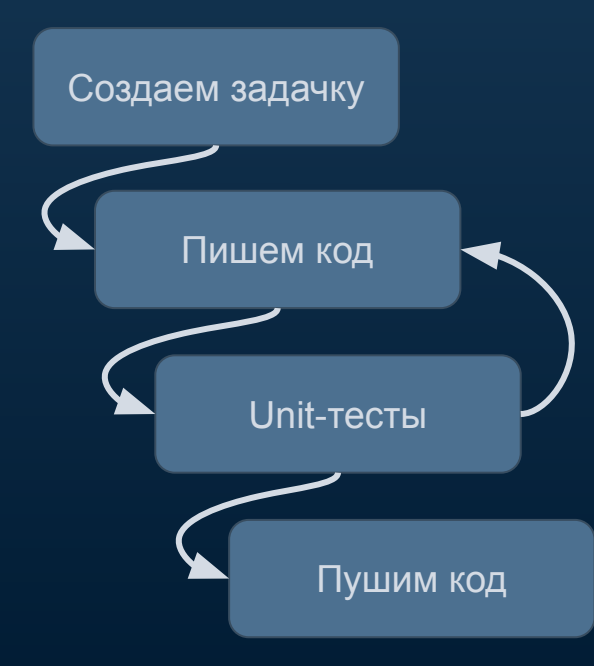

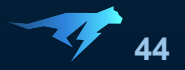

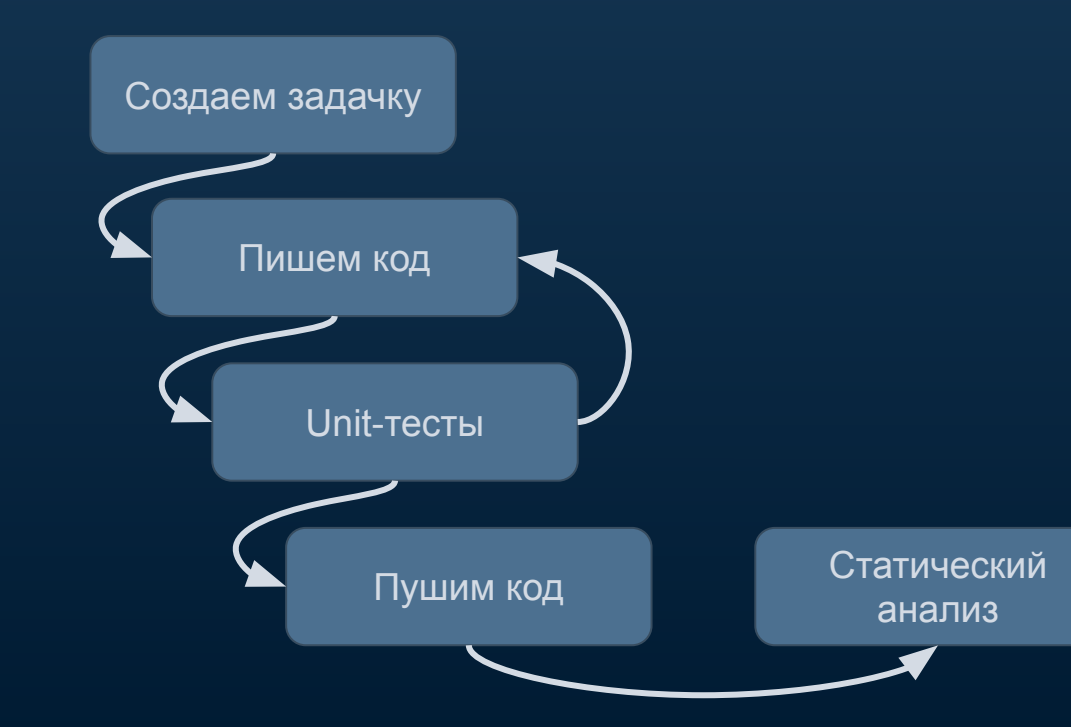

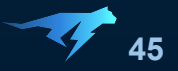

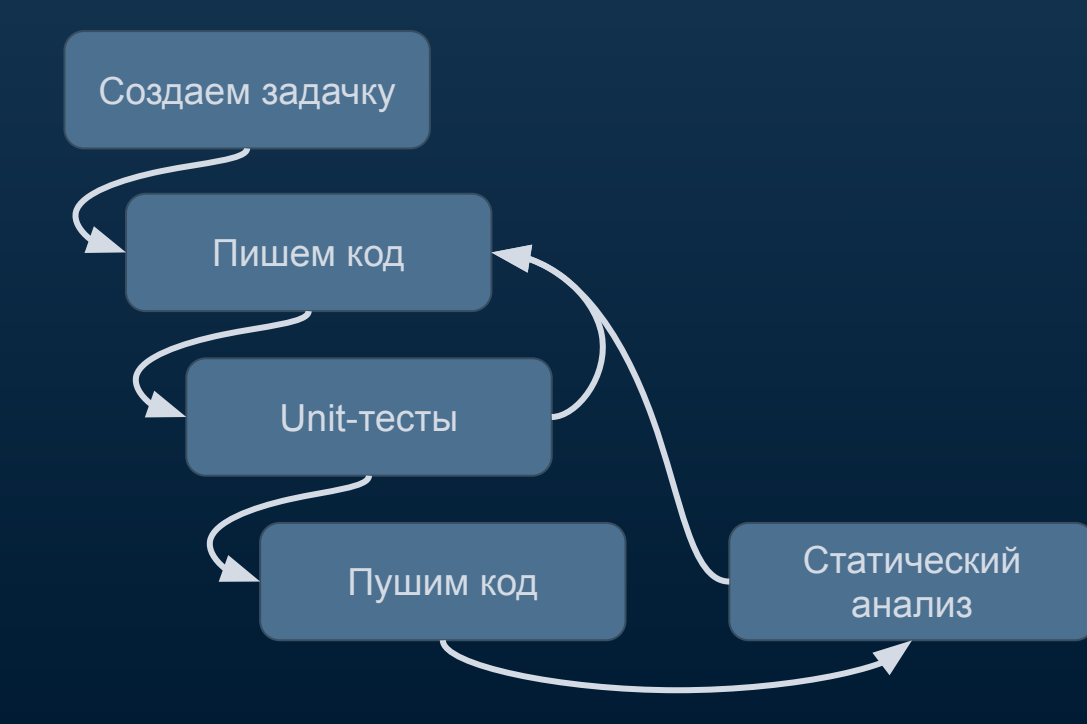

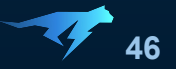

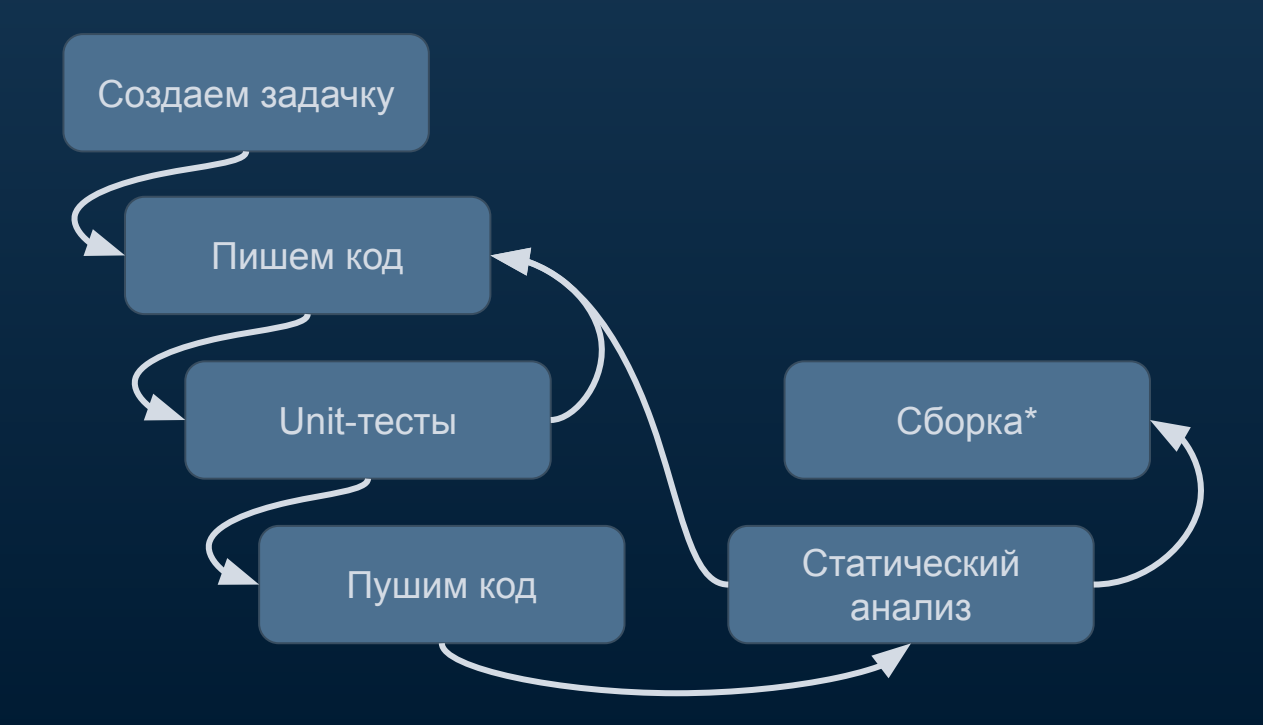

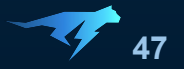

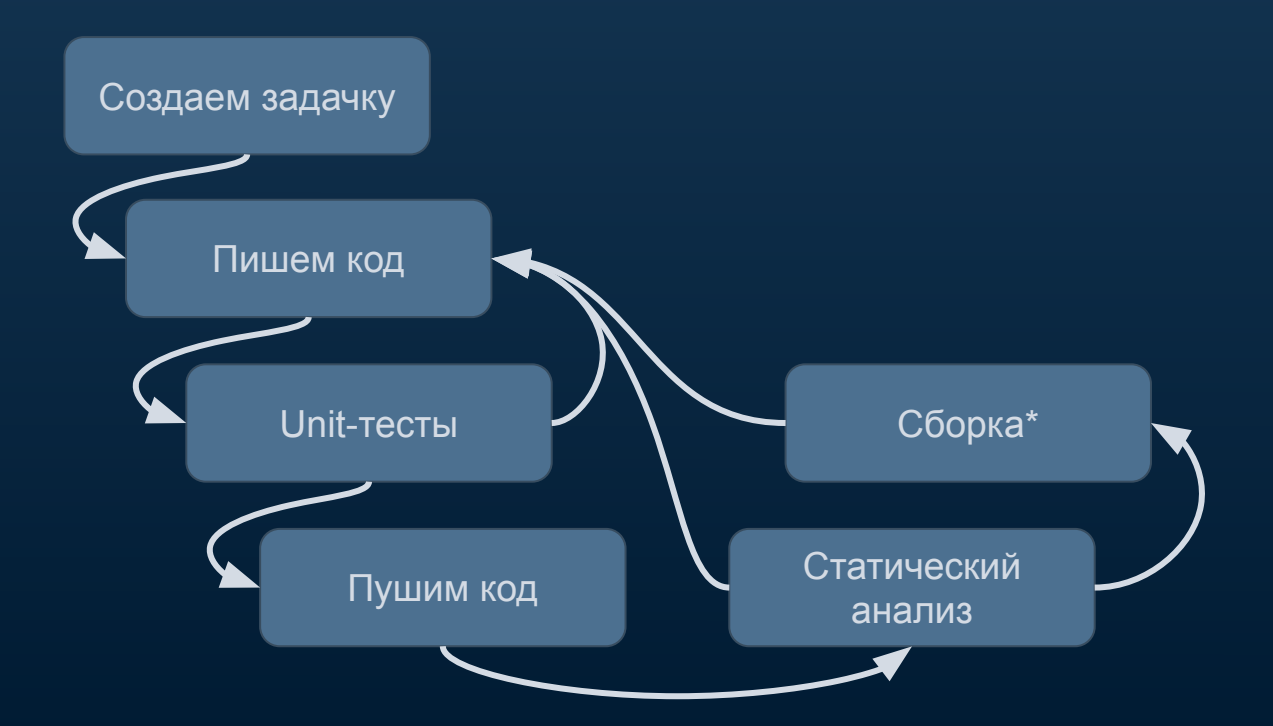

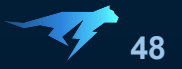

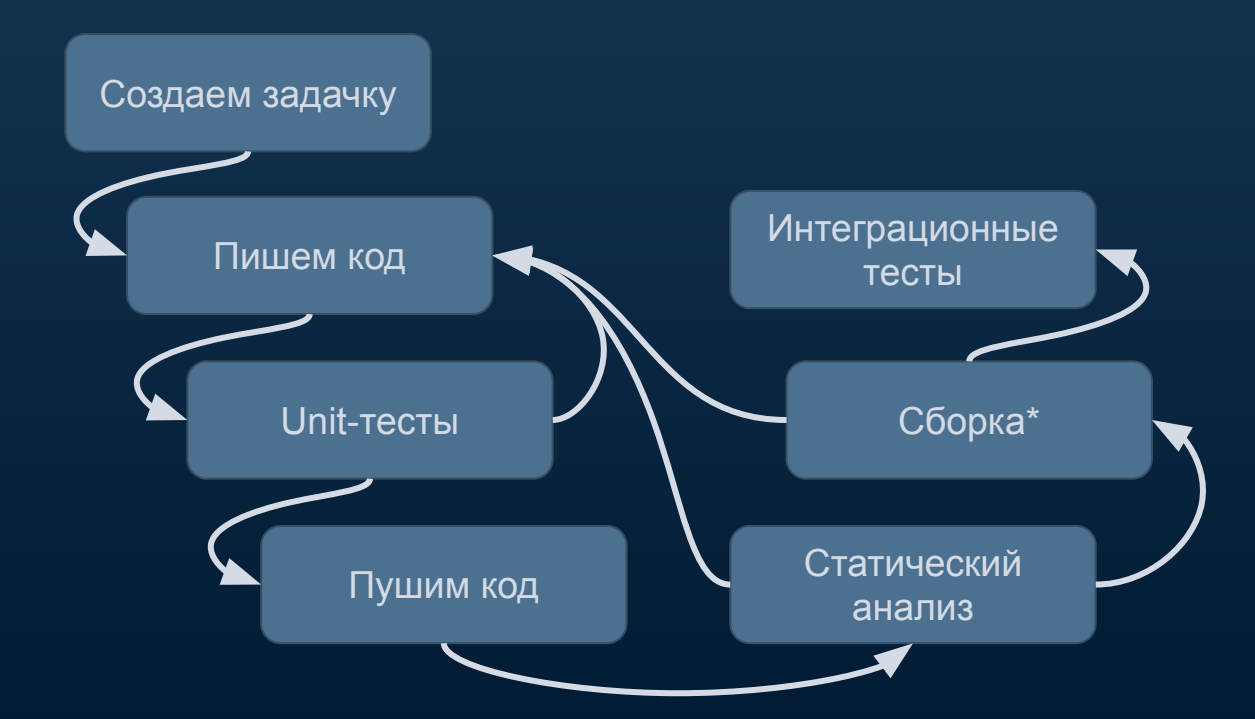

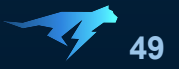

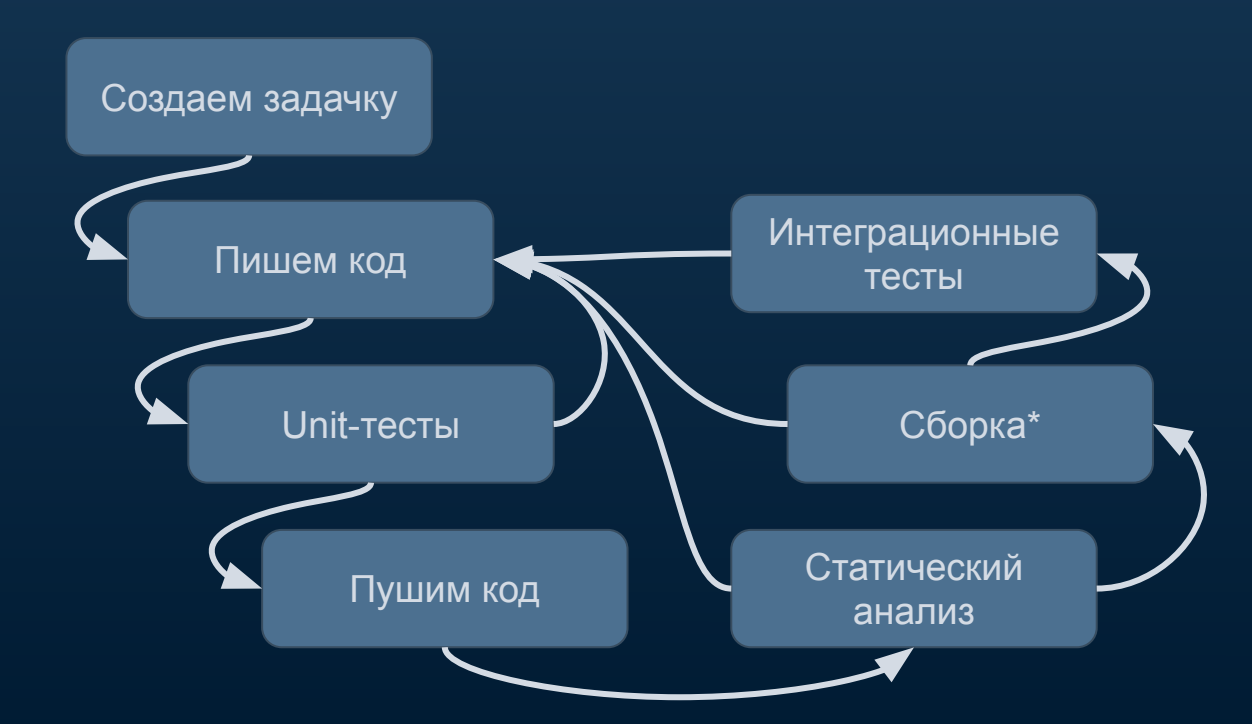

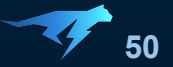

Долго  $\bullet$ 

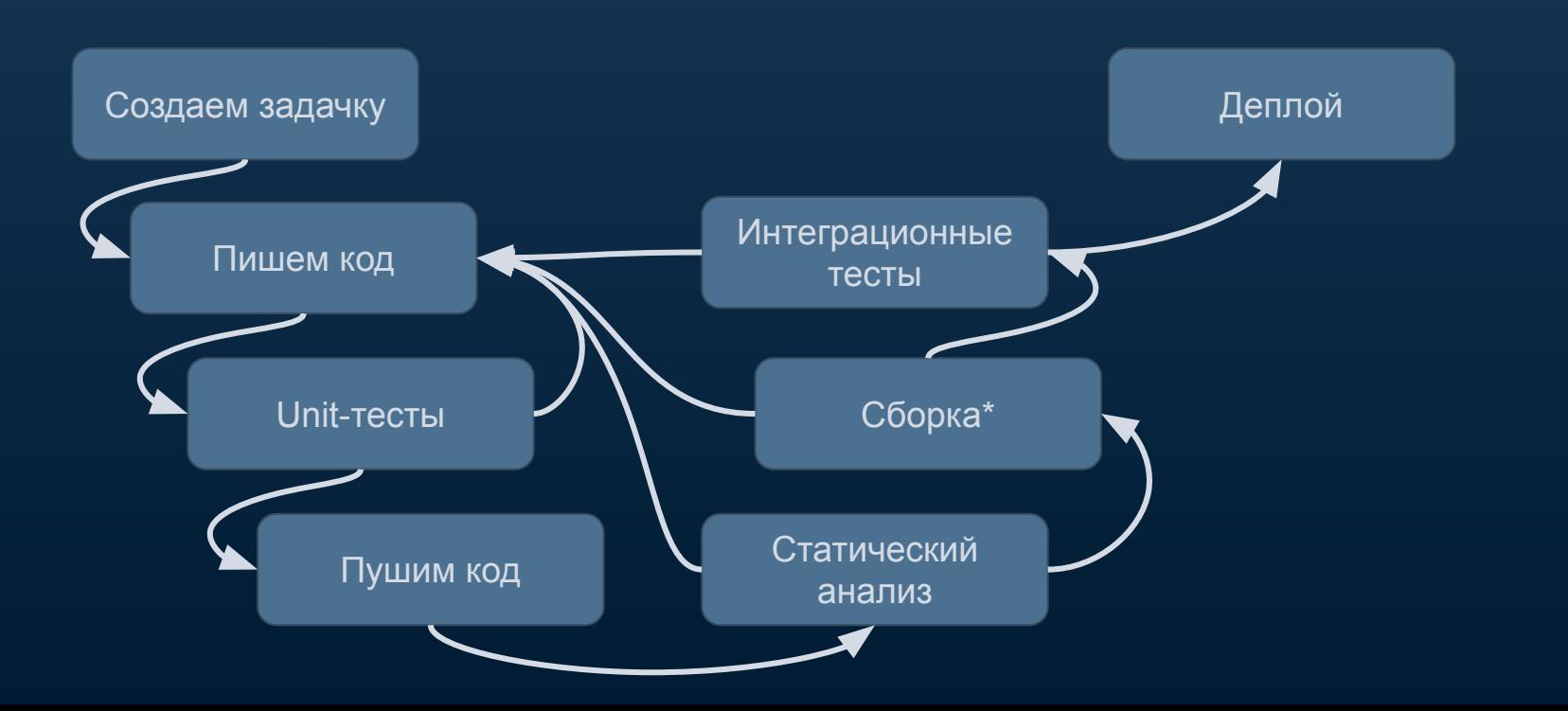

51

Долго  $\bullet$ 

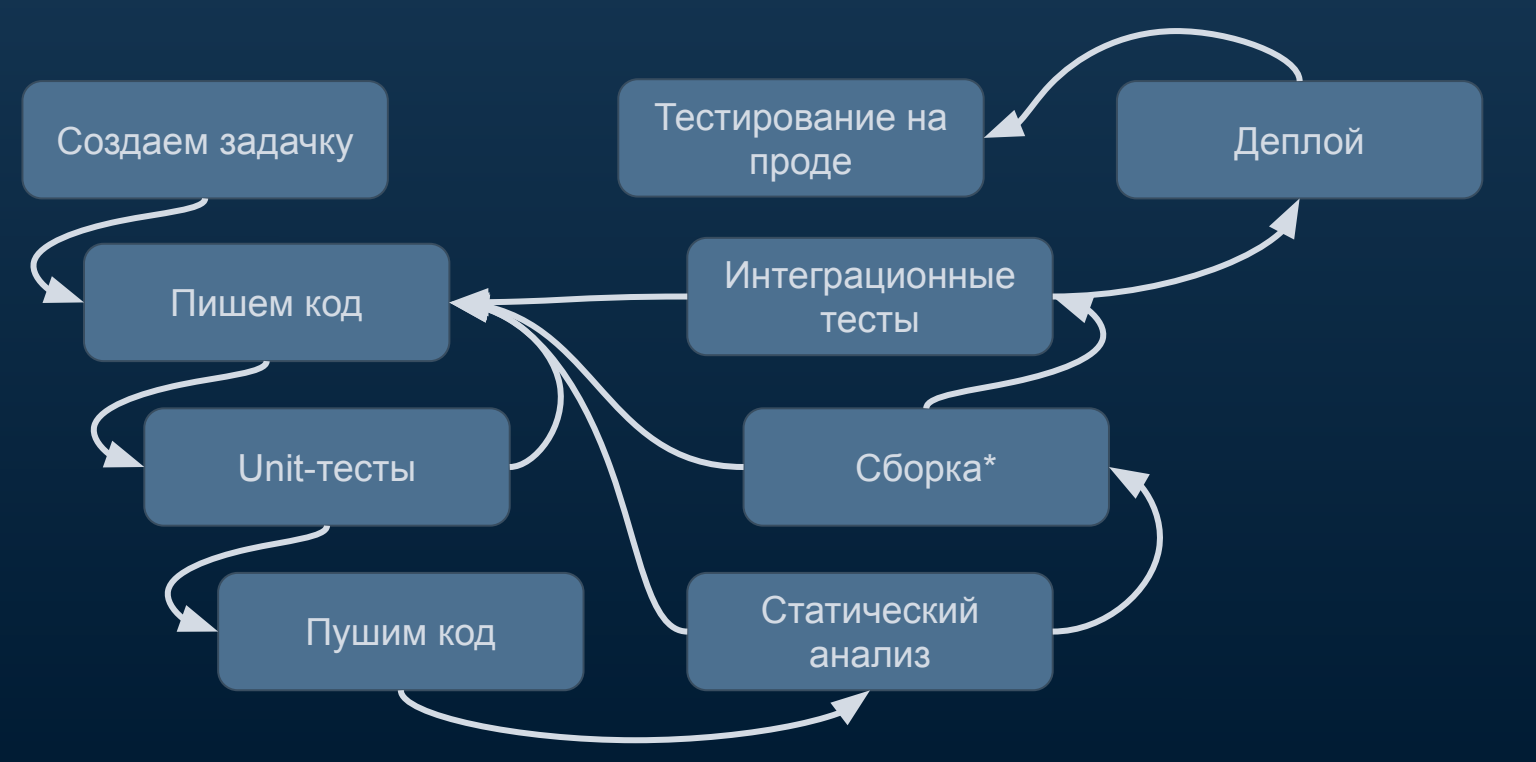

52

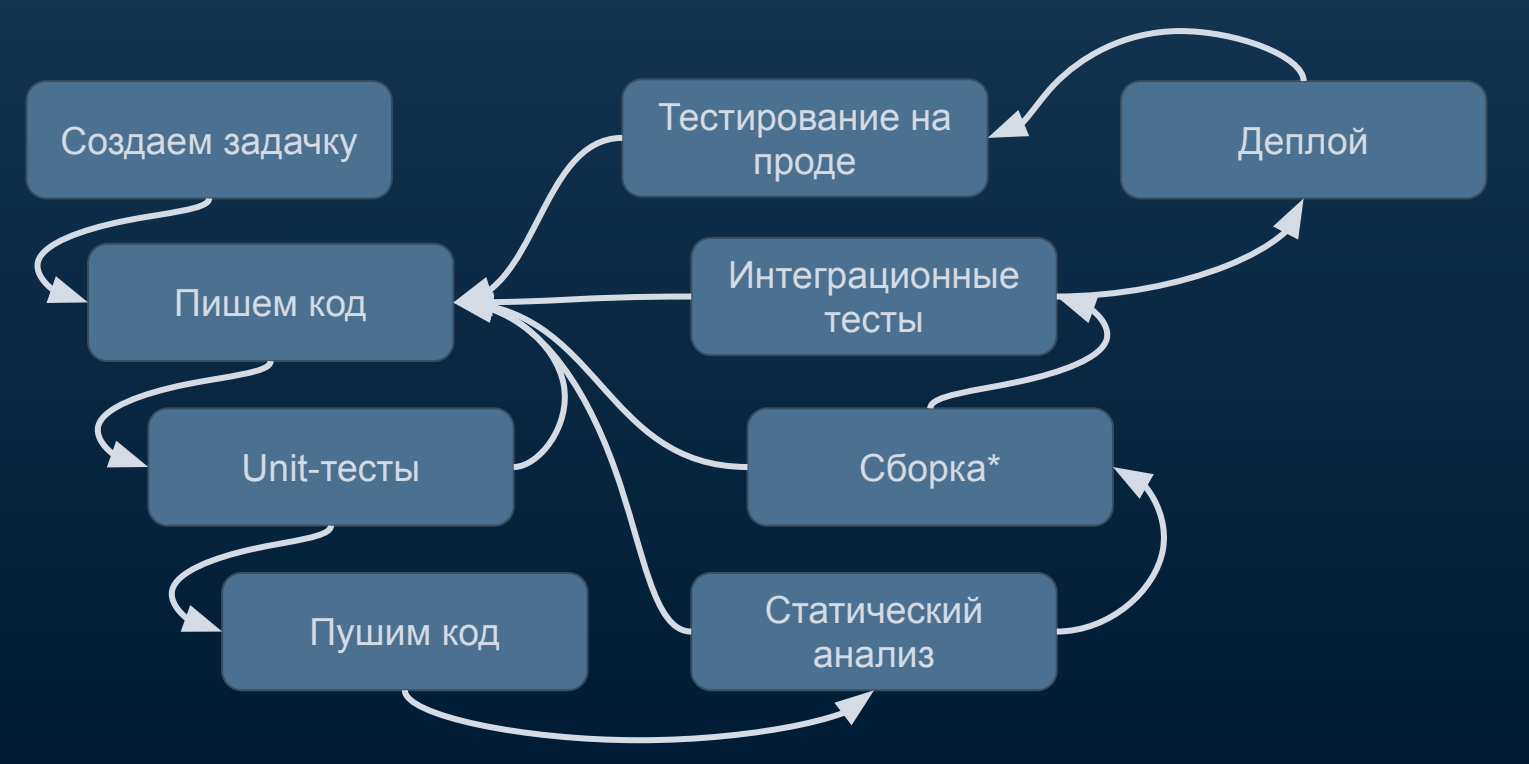

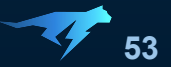

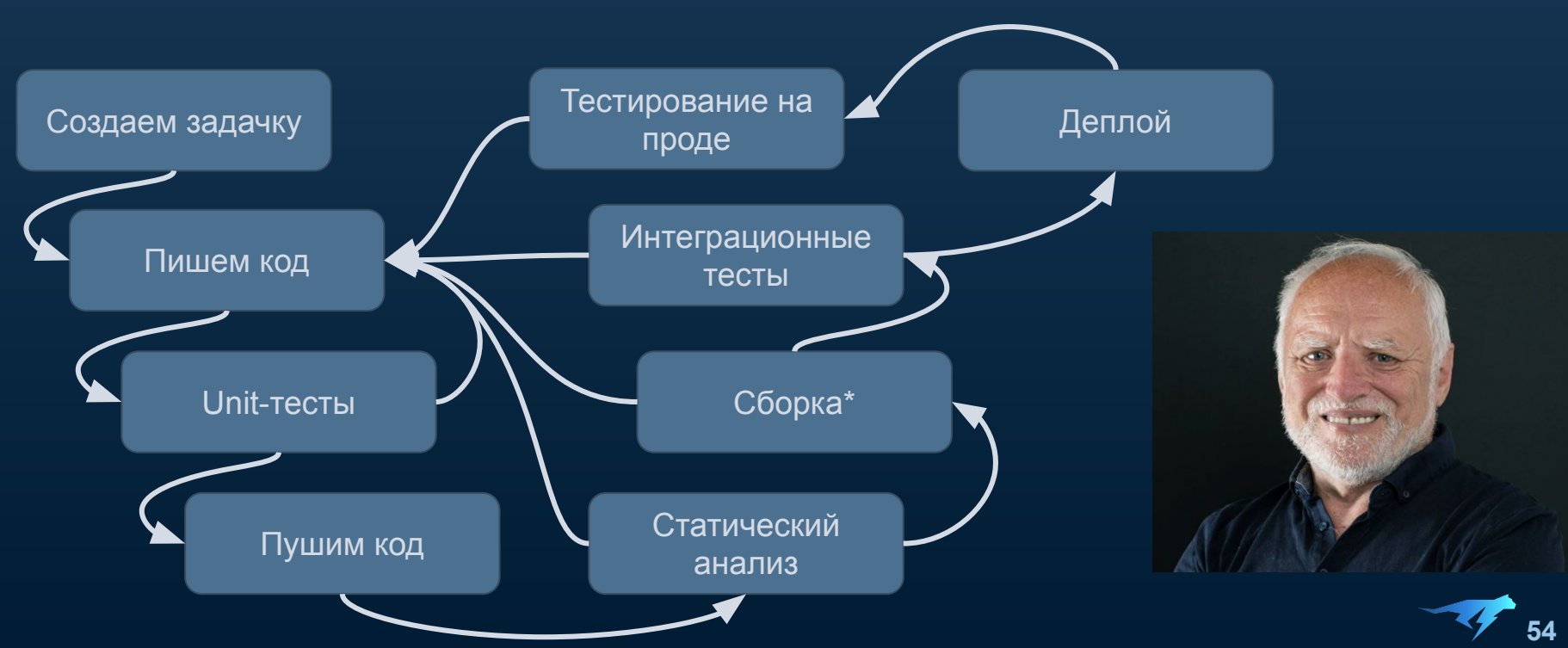

- Долго
- Опасно

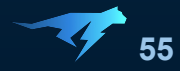

- Долго  $\bullet$
- Опасно  $\bullet$

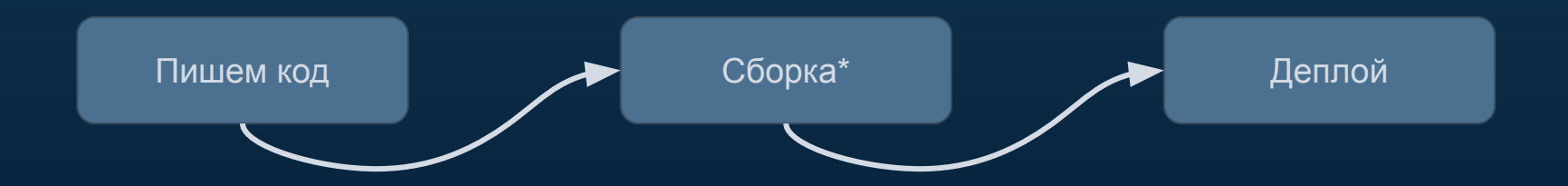

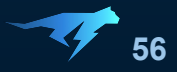

- Долго  $\bullet$
- Опасно  $\bullet$

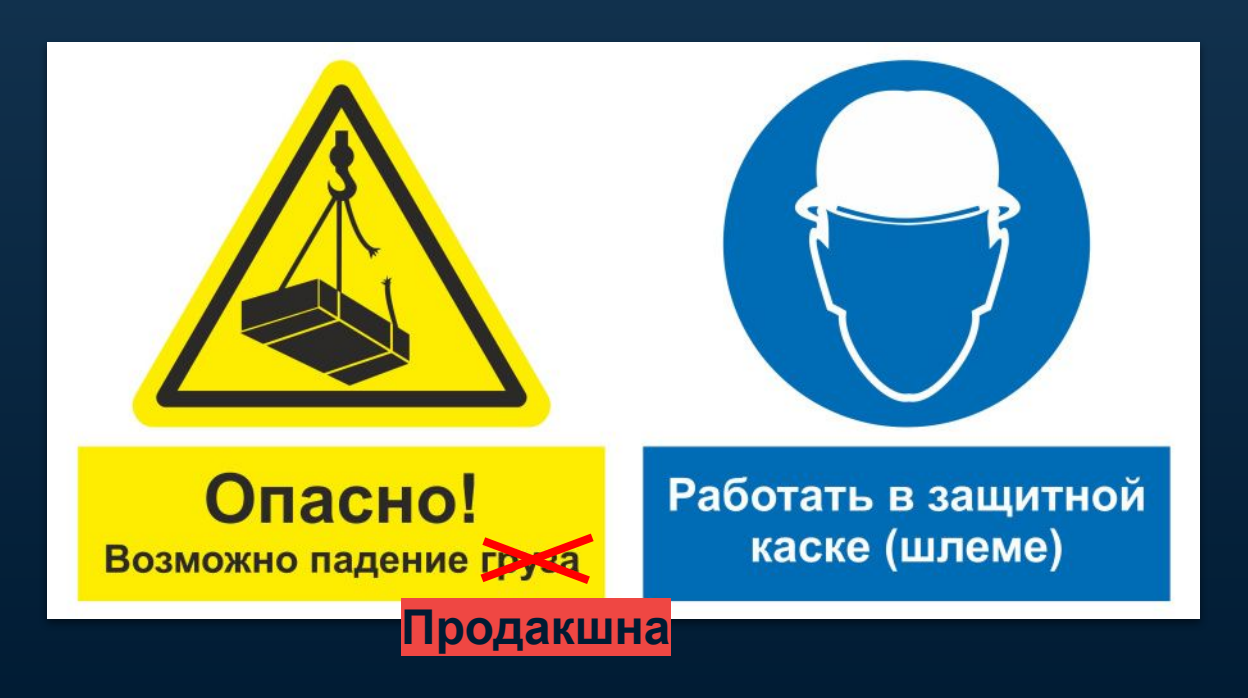

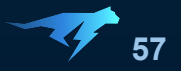

- Долго
- Опасно
- Не интересно)

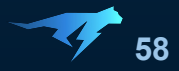

- Долго
- Опасно
- Не интересно)

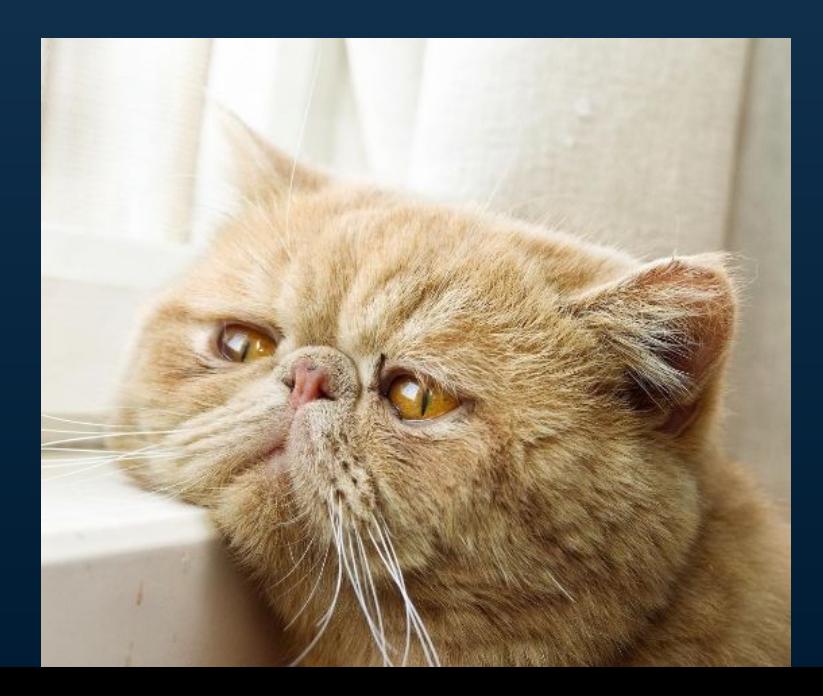

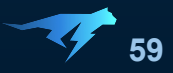

# Идём в отрыв:<br>HCR

**Идём в отрыв: Hot Code Replacement**

### **class Test { String hello() { return "hello"; } }**

```
public static void main(String[] args) throws UnmodifiableClassException, ClassNotFoundException {
  Test test = new Test();
   System.out.println(test.hello()); // hello
  byte[] compiled = compile(Test.class.getName(),
       "class Test { String hello() { return \"bye\"; } }"
   );
   Agent.INSTRUMENTATION.redefineClasses(new ClassDefinition(Test.class, compiled));
   System.out.println(test.hello()); // bye
```
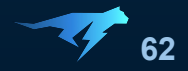

```
class Test { String hello() { return "hello"; } }
```
**}**

**public static void main(String[] args) throws UnmodifiableClassException, ClassNotFoundException {**

```
 Test test = new Test();
System.out.println(test.hello()); // hello
byte[] compiled = compile(Test.class.getName(),
    "class Test { String hello() { return \"bye\"; } }"
);
Agent.INSTRUMENTATION.redefineClasses(new ClassDefinition(Test.class, compiled));
System.out.println(test.hello()); // bye
```
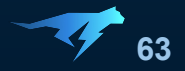

```
class Test { String hello() { return "hello"; } }
```

```
public static void main(String[] args) throws UnmodifiableClassException, ClassNotFoundException {
  Test test = new Test();
   System.out.println(test.hello()); // hello
```

```
 byte[] compiled = compile(Test.class.getName(),
    "class Test { String hello() { return \"bye\"; } }"
);
```

```
 Agent.INSTRUMENTATION.redefineClasses(new ClassDefinition(Test.class, compiled));
```

```
 System.out.println(test.hello()); // bye
```
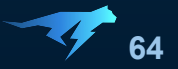

```
class Test { String hello() { return "hello"; } }
```

```
public static void main(String[] args) throws UnmodifiableClassException, ClassNotFoundException {
  Test test = new Test();
   System.out.println(test.hello()); // hello
```

```
 byte[] compiled = compile(Test.class.getName(),
    "class Test { String hello() { return \"bye\"; } }"
```
 **);**

**}**

 **Agent.***INSTRUMENTATION***.redefineClasses(new ClassDefinition(Test.class, compiled));**

```
 System.out.println(test.hello()); // bye
```
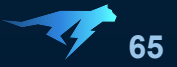

```
class Test { String hello() { return "hello"; } }
```

```
public static void main(String[] args) throws UnmodifiableClassException, ClassNotFoundException {
  Test test = new Test();
   System.out.println(test.hello()); // hello
```

```
 byte[] compiled = compile(Test.class.getName(),
    "class Test { String hello() { return \"bye\"; } }"
```
 **);**

**}**

 **Agent.***INSTRUMENTATION***.redefineClasses(new ClassDefinition(Test.class, compiled));**

```
 System.out.println(test.hello()); // bye
```
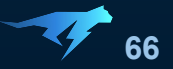

```
class Test { String hello() { return "hello"; } }
```

```
public static void main(String[] args) throws UnmodifiableClassException, ClassNotFoundException {
  Test test = new Test();
   System.out.println(test.hello()); // hello
```

```
 byte[] compiled = compile(Test.class.getName(),
    "class Test { String hello() { return \"bye\"; } }"
);
```
 **Agent.***INSTRUMENTATION***.redefineClasses(new ClassDefinition(Test.class, compiled));**

```
 System.out.println(test.hello()); // bye
```
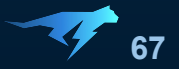

### **public class Agent {**

```
 public static Instrumentation INSTRUMENTATION;
```

```
 public static void premain(String args, Instrumentation inst) {
   Agent.INSTRUMENTATION = instrumentation;
```
**}**

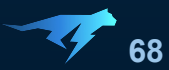

### **public class Agent {**

```
 public static Instrumentation INSTRUMENTATION;
```

```
 public static void premain(String args, Instrumentation inst) {
   Agent.INSTRUMENTATION = instrumentation;
```
**}**

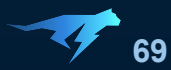

### **public class Agent {**

```
 public static Instrumentation INSTRUMENTATION;
```

```
 public static void premain(String args, Instrumentation inst) {
   Agent.INSTRUMENTATION = instrumentation;
```
### **MANIFEST.MF**

 **}**

**}**

**Premain-Class: my.package.Agent**

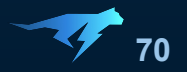

### **public class Agent {**

```
 public static Instrumentation INSTRUMENTATION;
```

```
 public static void premain(String args, Instrumentation inst) {
    Agent.INSTRUMENTATION = instrumentation;
```
#### **MANIFEST.MF**

 **}**

**}**

**Premain-Class: my.package.Agent**

**java -javaagent:<path\_to\_agent\_jar> ...**

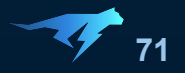

Торчит открытый порт  $\bullet$ 

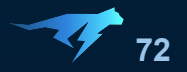
● Торчит открытый порт не торчит

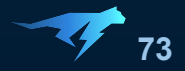

- <del>Торчит </del>открытый порт не торчит
- Действия "отлаживающего" не аудируемы

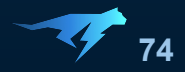

- Торчит открытый порт не торчит
- Действия "отлаживающего" не аудируемы

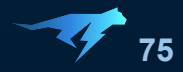

- Торчит открытый порт не торчит
- Действия "отлаживающего" не аудируемы
- Невозможно запретить останавливать потоки

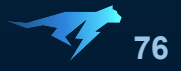

- Торчит открытый порт не торчит
- Действия "отлаживающего" не аудируемы
- Невозможно запретить останавливать потоки

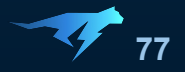

- <del>Торчит</del> открытый порт не торчит
- Действия "отлаживающего" не аудируемы
- Невозможно запретить останавливать потоки
- Можно уложить продакшн движением пальца

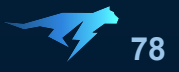

- <del>Торчит</del> открытый порт не торчит
- Действия "отлаживающего" не аудируемы
- Невозможно <del>запретить о</del>станавливать потоки
- Можно уложить продакшн движением пальца

```
class User {
   String name = ...;
   Group group = ...;
   @Override
   public String toString() {
     return "name: " + name + ", group: " + group;
 }
}
```
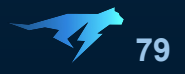

- <del>Торчит</del> открытый порт не торчит
- Действия "отлаживающего" не аудируемы
- Невозможно запретить останавливать потоки
- Можно уложить продакшн движением пальца

```
class User {
   String name = ...;
   Group group = ...;
   @Override
   public String toString() {
     return "name: " + name + ", group: " + group;
 }
}
```

```
class Group {
  String name = ...;
  List<User> users = ...;
  @Override
   public String toString() {
     return "name: " + name + ", users: " + users;
 }
}
```
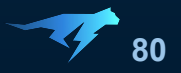

- <del>Торчит</del> открытый порт не торчит
- Действия "отлаживающего" не аудируемы
- Невозможно запретить останавливать потоки
- Можно уложить продакшн движением пальца

```
class User {
   String name = ...;
   Group group = ...;
   @Override
   public String toString() {
     return "name: " + name + ", group: " + group;
 }
}
```

```
class Group {
   String name = ...;
  List<User> users = ...;
  @Override
   public String toString() {
     return "name: " + name + ", users: " + users;
 }
}
```
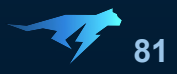

- <del>Торчит</del> открытый порт не торчит
- Действия "отлаживающего" не аудируемы
- Невозможно <del>запретить </del>останавливать потоки
- Можно уложить продакшн движением пальца

```
class User {
   String name = ...;
   Group group = ...;
   @Override
   public String toString() {
     return "name: " + name + ", group: " + group;
 }
}
```
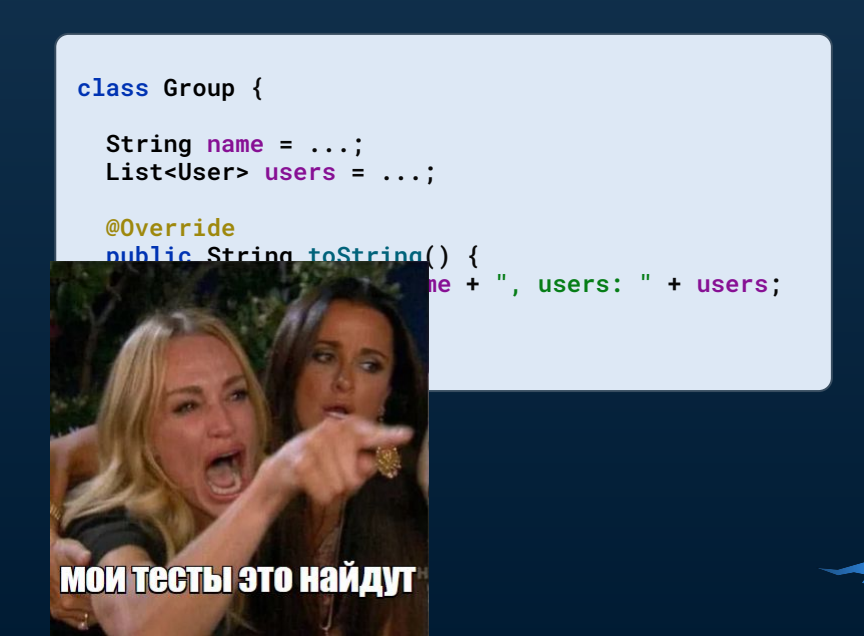

**82**

- <del>Торчит</del> открытый порт не торчит
- Действия "отлаживающего" не аудируемы
- Невозможно <del>запретить</del> останавливать потоки
- Можно уложить продакшн движением пальца

```
class User {
   String name = ...;
   Group group = ...;
   @Override
   public String toString() {
     return "name: " + name + ", group: " + group;
 }
}
```
**if (user.group.name.equals("Not Found")) { log(user); }**

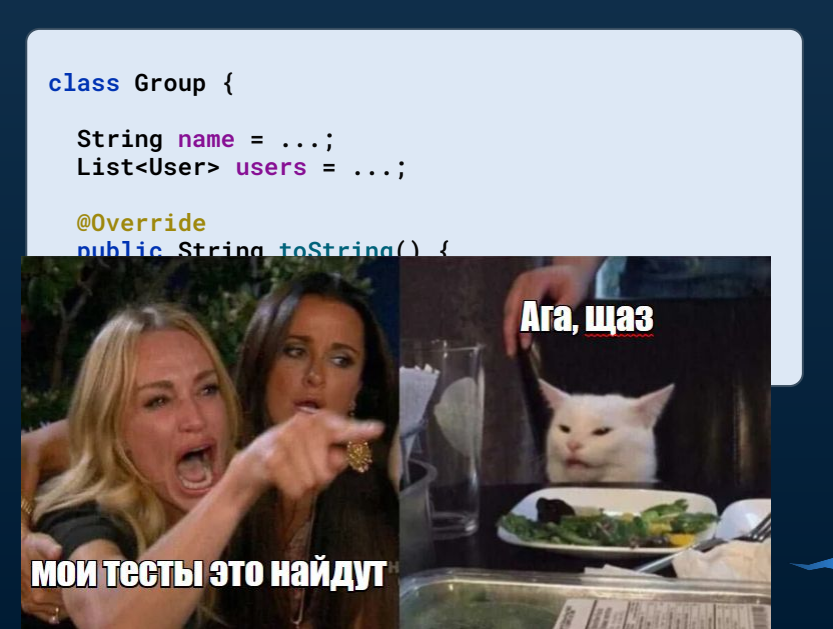

- <del>Торчит</del> открытый порт не торчит
- Действия "отлаживающего" не аудируемы
- Невозможно запретить останавливать потоки
- Можно уложить продакшн движением пальца

- <del>Торчит</del> открытый порт не торчит
- Действия "отлаживающего" не аудируемы
- Невозможно запретить останавливать потоки
- Можно уложить продакшн движением пальца
- Можно (злонамеренно или случайно) модифицировать состояние

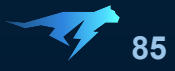

- <del>Торчит</del> открытый порт не торчит
- Действия "отлаживающего" не аудируемы
- Невозможно <del>запретить о</del>станавливать потоки
- Можно уложить продакшн движением пальца
- Можно (злонамеренно или случайно) модифицировать состояние

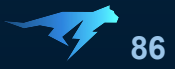

- <del>Торчит</del> открытый порт не торчит
- Действия "отлаживающего" не аудируемы
- Невозможно запретить останавливать потоки
- Можно уложить продакшн движением пальца
- Можно (злонамеренно или случайно) модифицировать состояние

```
void saveUsers(List<User> users) {
   ... // some work with users
   users = filterUsers(users);
   ...
}
```
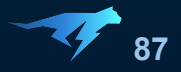

- <del>Торчит открытый порт не торчит</del>
- Действия "отлаживающего" не аудируемы
- Невозможно запретить останавливать потоки
- Можно уложить продакшн движением пальца
- Можно (злонамеренно или случайно) модифицировать состояние

```
void saveUsers(List<User> users) {
   ... // some work with users
   users = filterUsers(users);
   ...
}
```
**if (...) log(filterUsers(users)); saveUsers(users);**

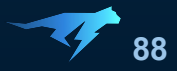

- <del>Торчит</del> открытый порт не торчит
- Действия "отлаживающего" не аудируемы
- Невозможно <del>запретить о</del>станавливать потоки
- Можно уложить продакшн движением пальца
- Можно (злонамеренно или случайно) модифицировать состояние

```
void saveUsers(List<User> users) {
   ... // some work with users
   users = filterUsers(users);
   ...
}
if (...) log(filterUsers(users));
saveUsers(users);
                                                     List<User> filterUsers(List<User> users) {
                                                        users.removeIf(...);
                                                        return users;
                                                     }
```
- <del>Торчит</del> открытый порт не торчит
- Действия "отлаживающего" не аудируемы
- Невозможно запретить останавливать потоки
- Можно уложить продакшн движением пальца
- Можно (злонамеренно или случайно) модифицировать состояние

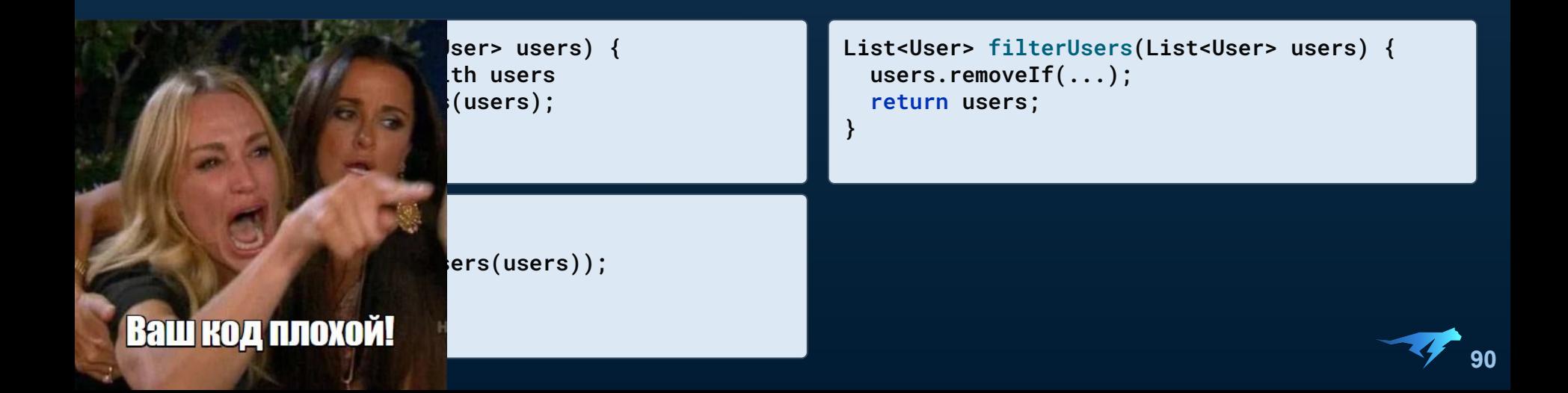

- Торчит открытый порт не торчит
- Действия "отлаживающего" не аудируемы
- Невозможно запретить останавливать потоки
- Можно уложить продакшн движением пальца
- Можно (злонамеренно или случайно) модифицировать состояние

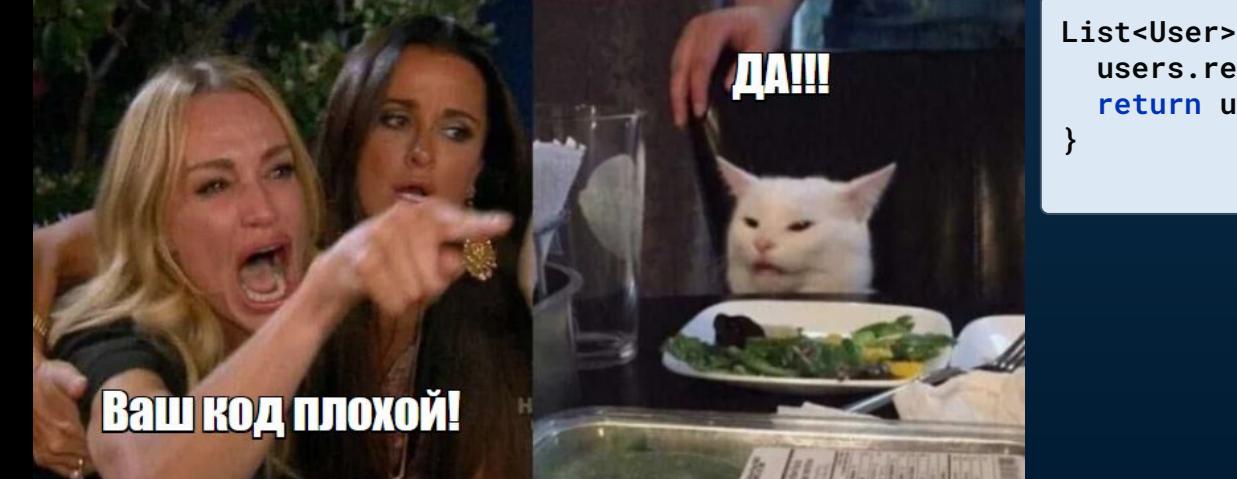

**List<User> filterUsers(List<User> users) { users.removeIf(...); return users;**

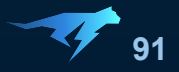

- <del>Торчит</del> открытый порт не торчит
- Действия "отлаживающего" не аудируемы
- Невозможно <del>запретить о</del>станавливать потоки
- Можно уложить продакшн движением пальца
- Можно (злонамеренно или случайно) модифицировать состояние

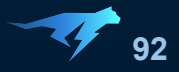

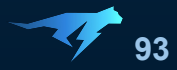

Нельзя:

● Добавить/удалить метод

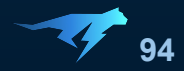

- Добавить/удалить метод
- Изменить сигнатуру метода

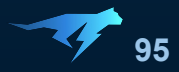

- Добавить/удалить метод
- Изменить сигнатуру метода
- Добавить/удалить/изменить поле

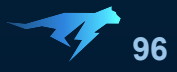

- Добавить/удалить метод
- Изменить сигнатуру метода
- Добавить/удалить/изменить поле
- Изменить иерархию наследования

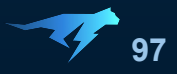

Нельзя:

- Добавить/удалить метод
- Изменить сигнатуру метода
- Добавить/удалить/изменить поле
- Изменить иерархию наследования

Короче, можно:

• Изменить код метода

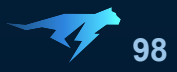

Нельзя:

- Добавить/удалить метод
- Изменить сигнатуру метода
- Добавить/удалить/изменить поле
- Изменить иерархию наследования

Короче, можно:

- Изменить код метода
- Добавить новый класс

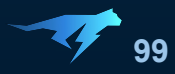

Нельзя:

- Добавить/удалить метод
- Изменить сигнатуру метода
- Добавить/удалить/изменить поле
- Изменить иерархию наследования

Короче, можно:

- Изменить код метода
- Добавить новый класс

#### **JEP 159: Enhanced Class Redefinition:**

Можно:

- Добавлять методы
- Добавлять поля
- Добавлять интерфейс

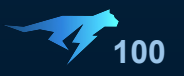

Нельзя:

- Добавить/удалить метод
- Изменить сигнатуру метода
- Добавить/удалить/изменить поле
- Изменить иерархию наследования

Короче, можно:

- Изменить код метода
- Добавить новый класс

#### **JEP 159: Enhanced Class Redefinition:**

Status: Withdrawn/Closed

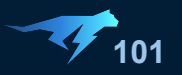

- <del>Торчит</del> открытый порт не торчит
- Действия "отлаживающего" не аудируемы
- Невозможно запретить останавливать потоки
- Можно уложить продакшн движением пальца
- Можно (злонамеренно или случайно) модифицировать состояние

#### без перекладывания

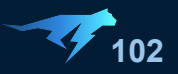

- <del>Торчит</del> открытый порт не торчит
- Действия "отлаживающего" не аудируемы
- Невозможно запретить останавливать потоки
- Можно уложить продакшн движением пальца
- Можно (злонамеренно или случайно) модифицировать состояние

без перекладывания без остановок

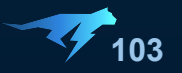

- <del>Торчит</del> открытый порт не торчит
- Действия "отлаживающего" не аудируемы
- Невозможно запретить останавливать потоки
- Можно уложить продакшн движением пальца
- Можно (злонамеренно или случайно) модифицировать состояние

без перекладывания без остановок без риска

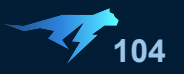

# **Идём в отрыв понастоящему: JVMTI**

**Идём в отрыв понастоящему: JVM Tool Interface**

#### **JVMTI**

JVM Tool Interface - "a way to inspect the state and to control the execution of applications"

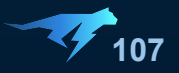

#### **JVMTI**

JVMTI - способ трогать лапками кишки JVM наживую, меняя конечности местами [без наркоза]

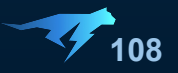
**#include <jvmti.h> #include <stdio.h>**

**{**

**}**

**JNIEXPORT jint JNICALL Agent\_OnLoad(JavaVM\* vm, char\* options, void\* reserved)** 

```
 jvmtiEnv* jvmti;
 vm->GetEnv((void**) &jvmti, JVMTI_VERSION_1_0);
```

```
 char* vm_name = NULL;
 jvmti->GetSystemProperty("java.vm.name", &vm_name);
 printf("JVM name = %s\n", vm_name);
 fflush(stdout);
 return 0;
```
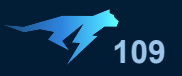

**#include <jvmti.h> #include <stdio.h>**

**{**

**}**

**JNIEXPORT jint JNICALL Agent\_OnLoad(JavaVM\* vm, char\* options, void\* reserved)** 

```
 jvmtiEnv* jvmti;
 vm->GetEnv((void**) &jvmti, JVMTI_VERSION_1_0);
```

```
 char* vm_name = NULL;
 jvmti->GetSystemProperty("java.vm.name", &vm_name);
 printf("JVM name = %s\n", vm_name);
 fflush(stdout);
 return 0;
```
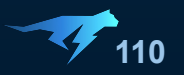

**#include <jvmti.h> #include <stdio.h>**

```
JNIEXPORT jint JNICALL
Agent_OnLoad(JavaVM* vm, char* options, void* reserved)
```

```
 jvmtiEnv* jvmti;
 vm->GetEnv((void**) &jvmti, JVMTI_VERSION_1_0);
```

```
 char* vm_name = NULL;
 jvmti->GetSystemProperty("java.vm.name", &vm_name);
 printf("JVM name = %s\n", vm_name);
 fflush(stdout);
```
 **return 0;**

**{**

**}**

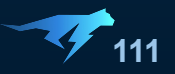

**#include <jvmti.h> #include <stdio.h>**

**{**

**}**

```
JNIEXPORT jint JNICALL
Agent_OnLoad(JavaVM* vm, char* options, void* reserved)
```

```
 jvmtiEnv* jvmti;
 vm->GetEnv((void**) &jvmti, JVMTI_VERSION_1_0);
```

```
 char* vm_name = NULL;
 jvmti->GetSystemProperty("java.vm.name", &vm_name);
 printf("JVM name = %s\n", vm_name);
 fflush(stdout);
 return 0;
```
**public static void main(String[] args) { System.***out***.println("Main method");**

**java -agentpath:<path\_to\_agent\_lib> ...**

**> JVM name = OpenJDK 64-Bit Server VM**

**> Main method**

**}**

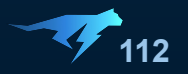

#### **JVMTI**

JVM Tool Interface - "a way to inspect the state and to control the execution of applications"

**GetLoadedClasses GetClassMethods GetClassFields**

**...**

**IterateOverReachableObjects IterateOverHeap IterateOverInstancesOfClass ...**

#### **GetCurrentThread GetAllThreads**

**...**

**GetLocalObject GetLocalInt**

**...**

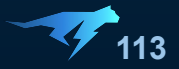

#### **JVMTI**

JVM Tool Interface - "a way to inspect the state and to control the execution of applications"

**GetLoadedClasses GetClassMethods GetClassFields**

**IterateOverReachableObjects IterateOverHeap IterateOverInstancesOfClass**

**GetCurrentThread GetAllThreads**

**...**

**...**

**...**

**...**

**GetLocalObject GetLocalInt**

**SetBreakpoint SetFieldAccessWatch SetFieldModificationWatch**

**...**

**SuspendThread SuspendThreadList ResumeThread ResumeThreadList**

**...**

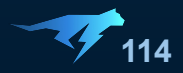

#### **JVMTI**

JVM Tool Interface - "a way to inspect the state and to control the execution of applications"

**GetLoadedClasses GetClassMethods GetClassFields**

**IterateOverReachableObjects IterateOverHeap IterateOverInstancesOfClass**

**GetCurrentThread GetAllThreads**

**...**

**...**

**...**

**GetLocalObject GetLocalInt**

**SetBreakpoint SetFieldAccessWatch SetFieldModificationWatch**

**...**

**SuspendThread SuspendThreadList ResumeThread ResumeThreadList**

**...**

Оказывается, JDWP тоже JVMTI Agent!

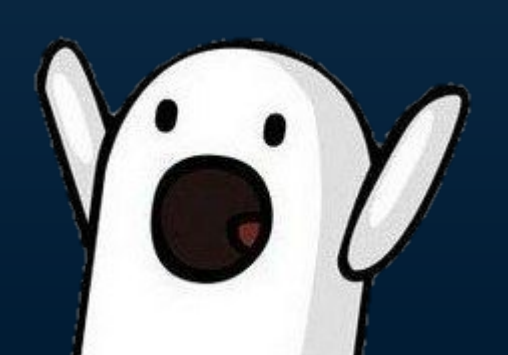

**115**

**...**

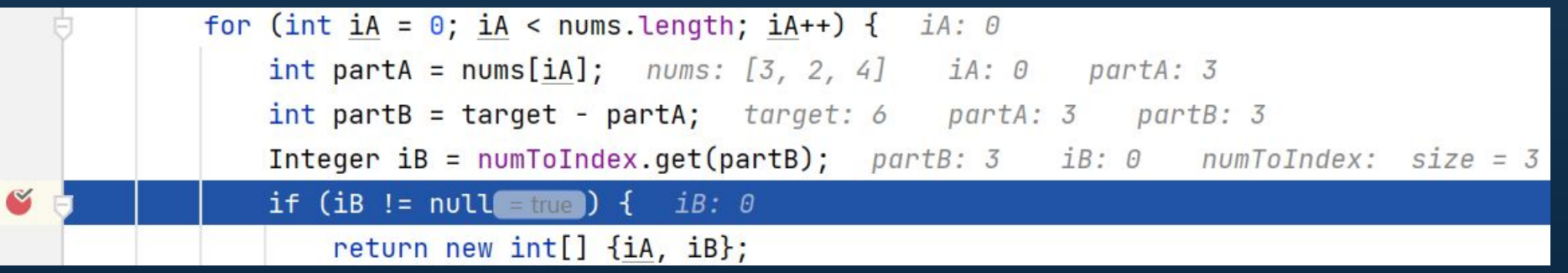

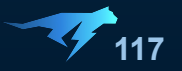

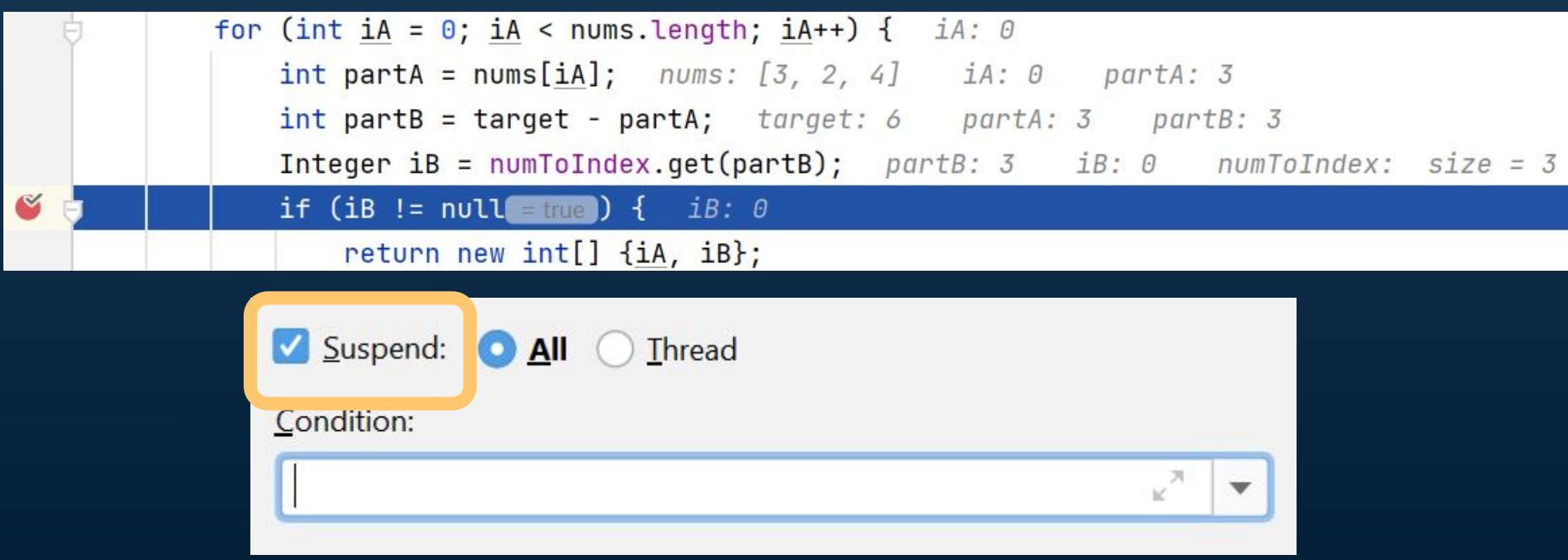

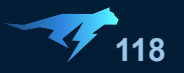

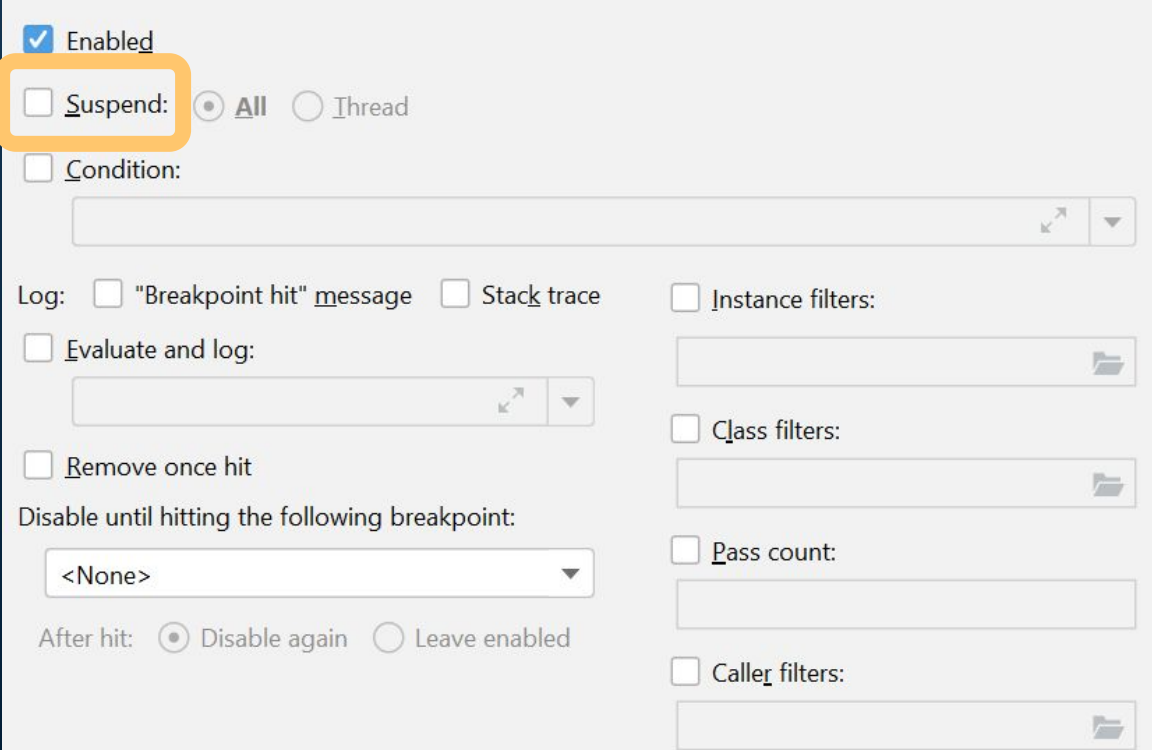

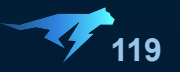

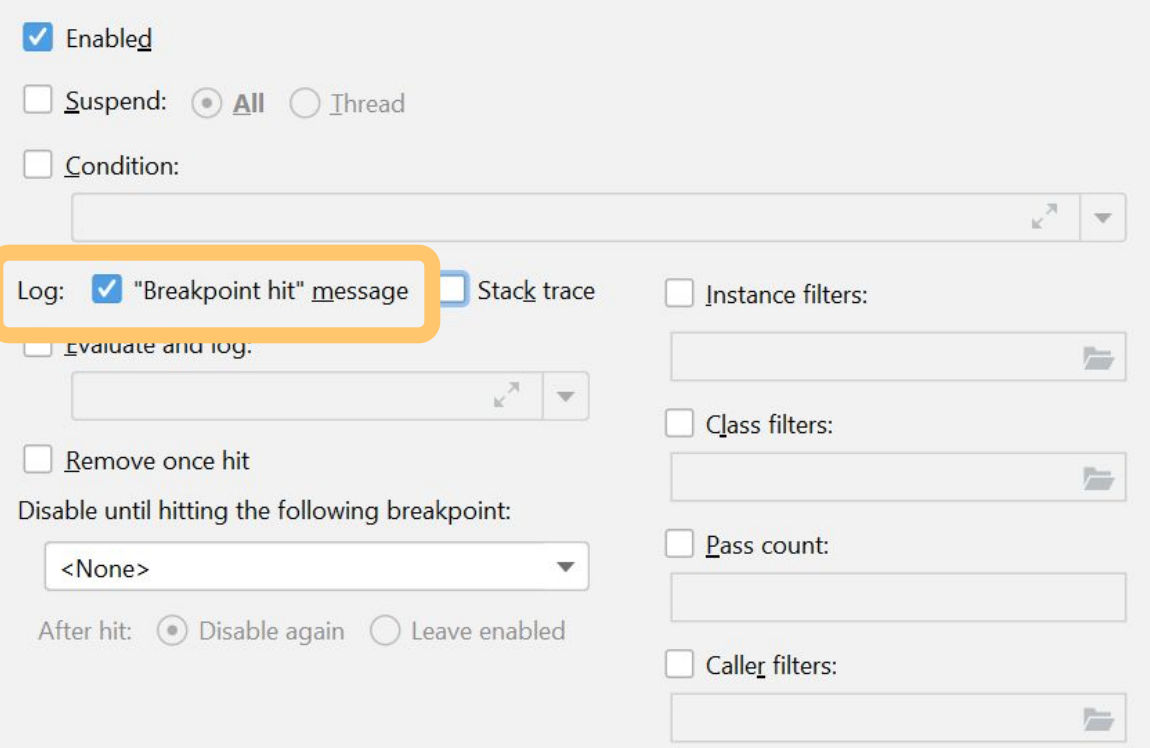

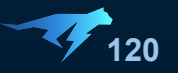

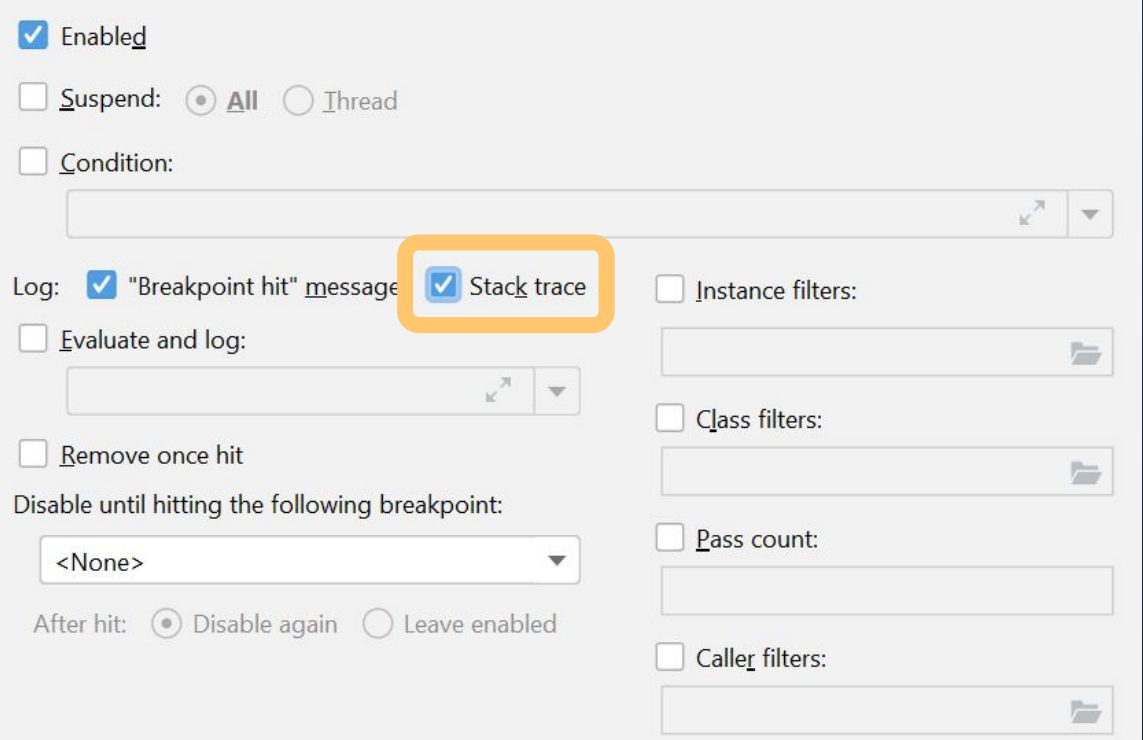

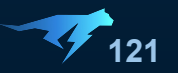

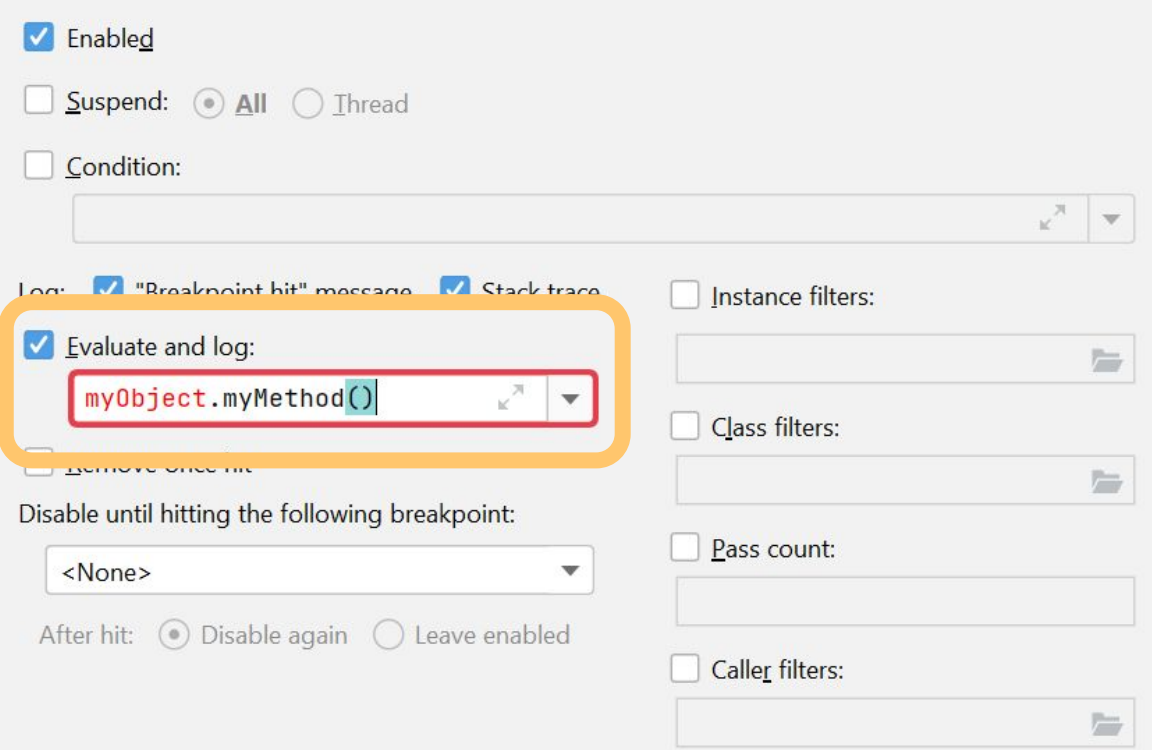

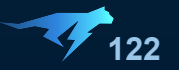

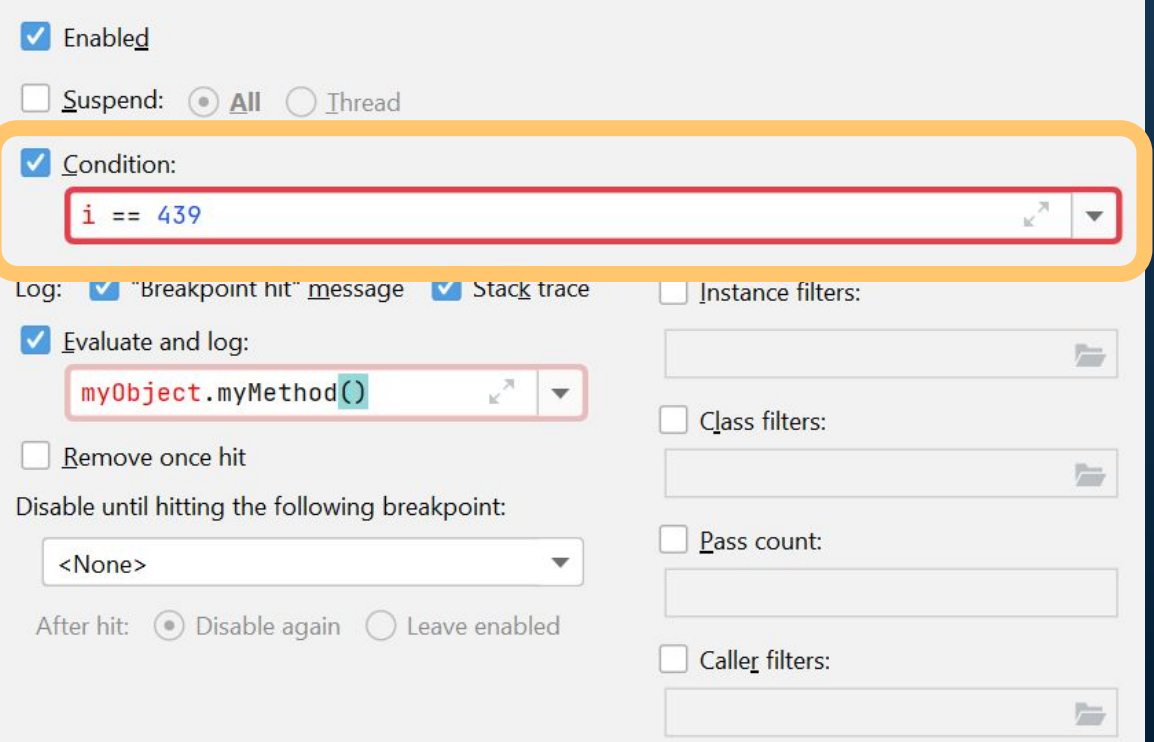

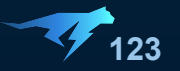

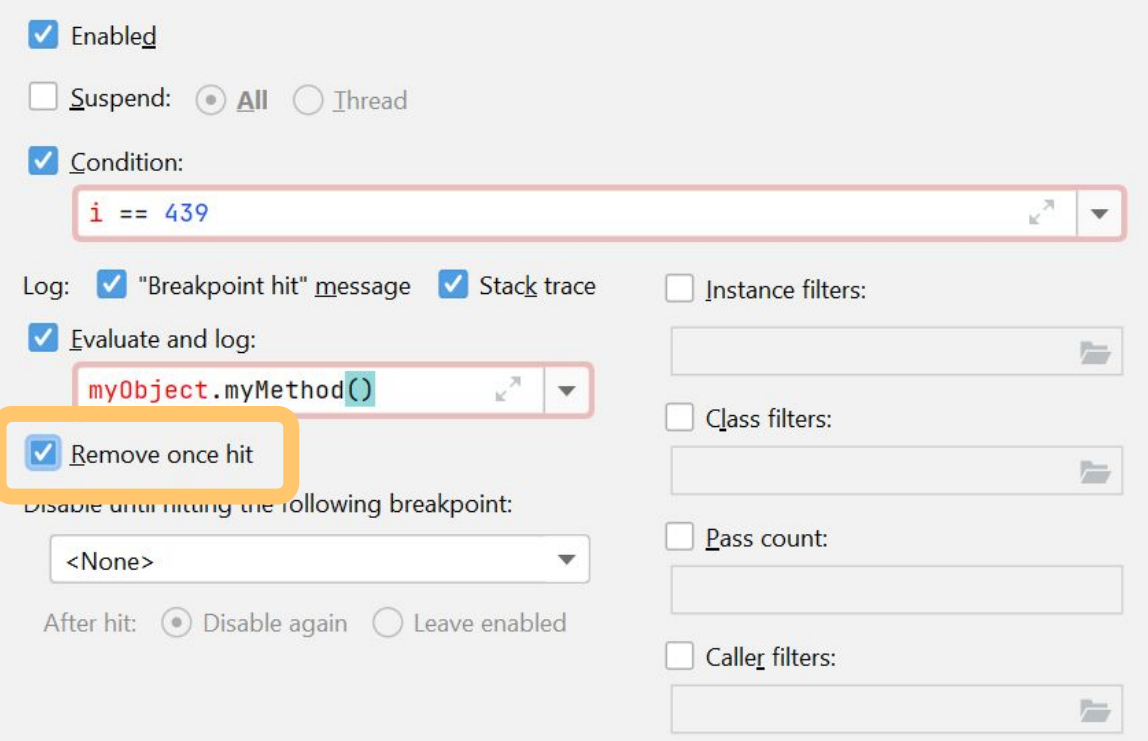

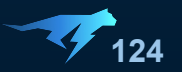

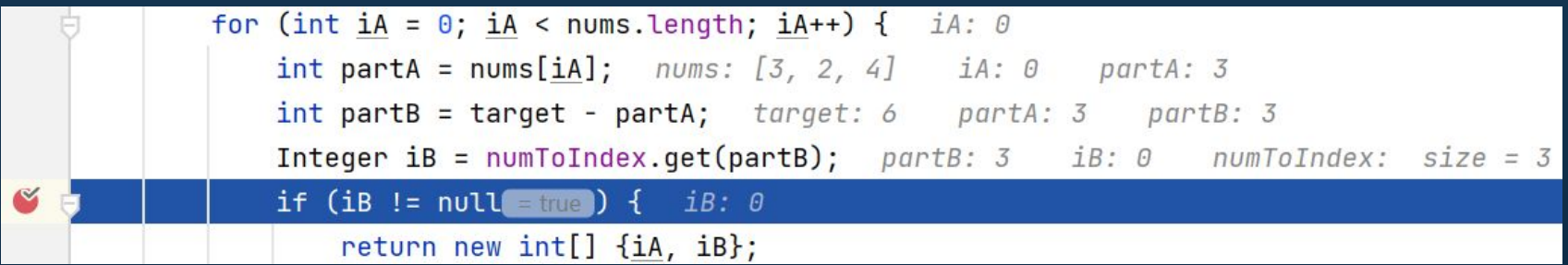

**SetBreakpoint SetFieldAccessWatch SetFieldModificationWatch**

**SuspendThread SuspendThreadList ResumeThread ResumeThreadList**

**GetLocalObject GetLocalInt**

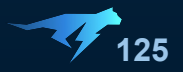

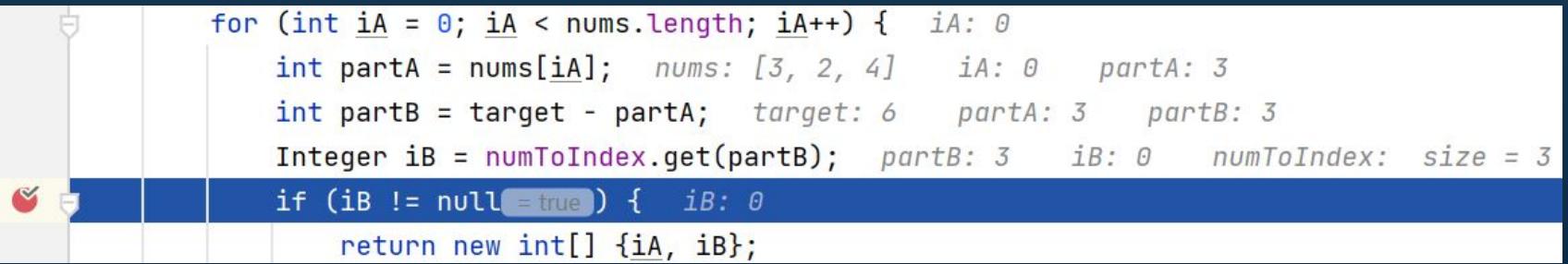

**SetBreakpoint SetFieldAccessWatch SetFieldModificationWatch**

**SuspendThread SuspendThreadList ResumeThread ResumeThreadList**

**GetLocalObject GetLocalInt**

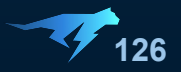

Condition:  $i == 459$ 

- $1.$ Парсим выражение
- $2.$ Читаем локальную переменную і
- $3.$ Сравниваем с константой

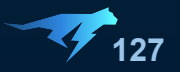

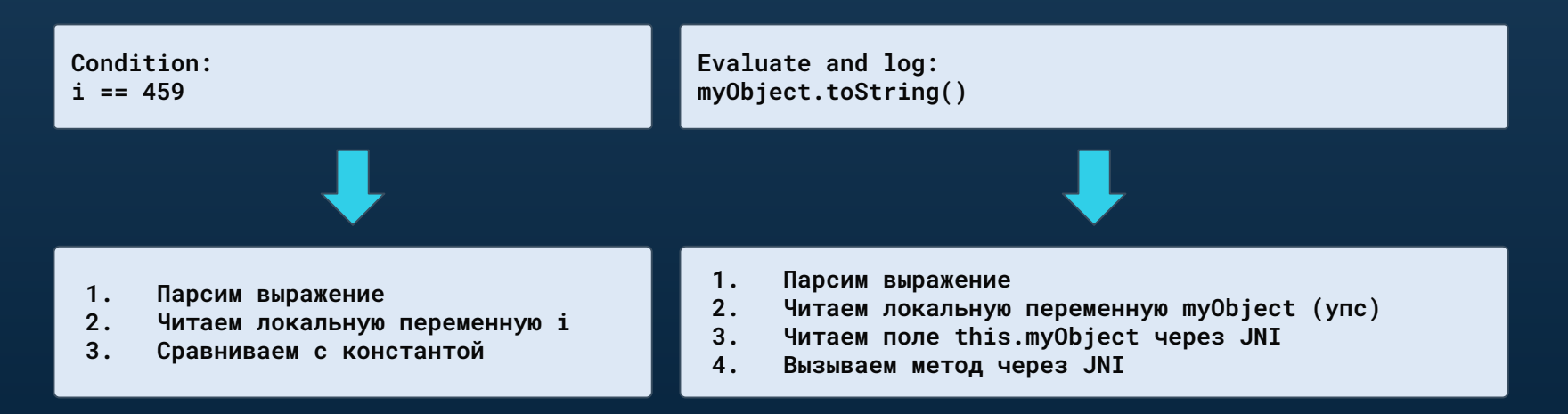

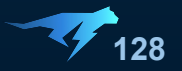

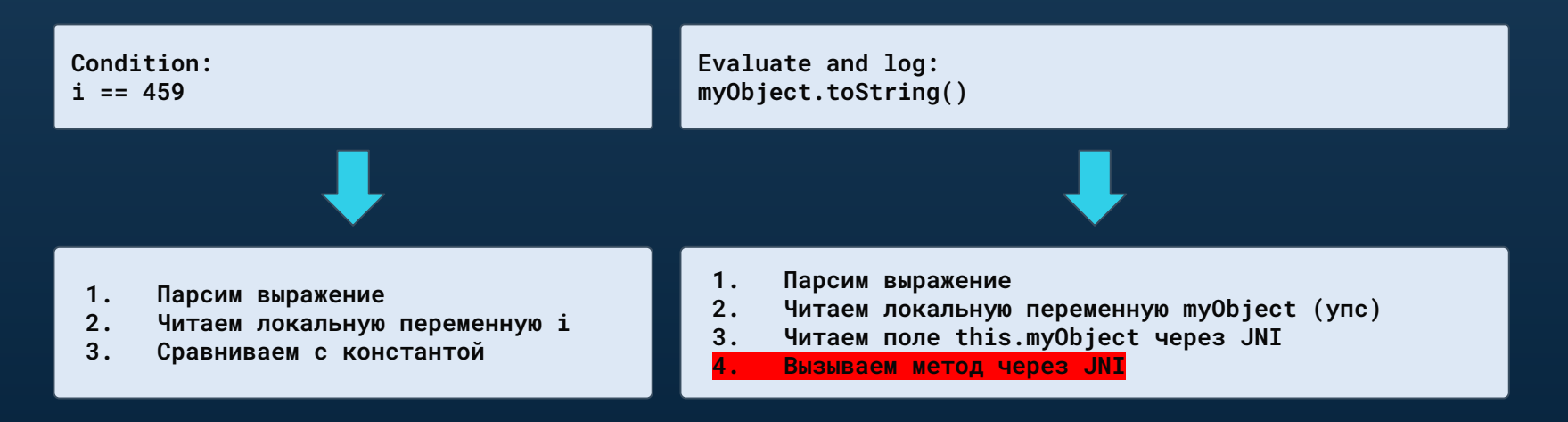

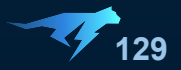

Evaluate and log: myObject.toString()

- Парсим выражение  $1.$
- $2.$ Читаем локальную переменную myObject (упс)
- $3.$ Читаем поле this.myObject через JNI
- 4.  $\ddots$

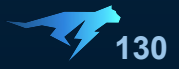

Evaluate and log: myObject.toString()

- $1.$ Парсим выражение
- $2.$ Читаем локальную переменную myObject (упс)
- $3.$ Читаем поле this.myObject через JNI
- 4. Интерпретируем выполнение метода

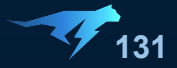

# **JVMTI Загрузка байткода**

```
jvmti->GetBytecodes(
     jvmti,
     methodId,
     byteCodeSizeOut,
     byteCodeOut
```
**);**

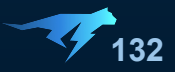

```
while((nextOp = readNextOp()) != -1) {
   interpret(nextOp, stack);
\}
```
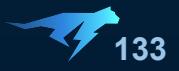

```
while((\text{nextOp} = \text{readNextOp}()) != -1) {
   interpret(nextOp, stack);
\}
```
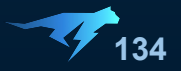

```
while((nextOp = readNextOp()) != -1) {
   interpret(nextOp, stack);
\}
```
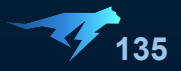

 $\}$ 

#### while((nextOp = readNextOp()) !=  $-1$ ) { interpret(nextOp, stack);

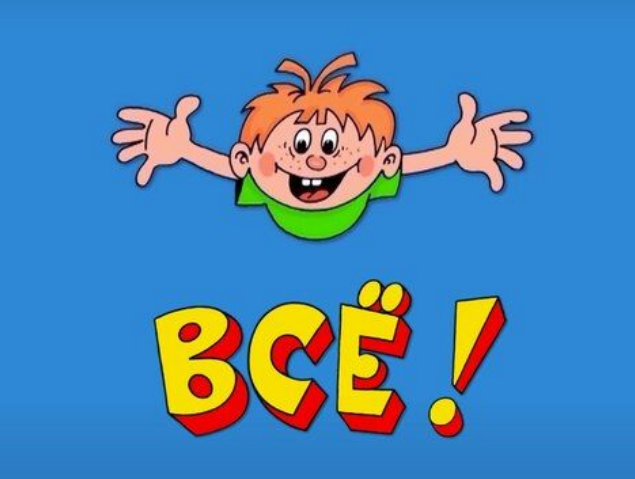

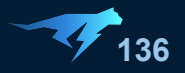

 $\}$ 

```
while((nextOp = readNextOp()) != -1) {
   interpret(nextOp, stack);
```
без перекладывания без остановок без риска

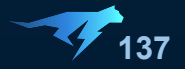

```
while((nextOp = readNextOp()) != -1) if (timeout()) {
        throw new TimeoutException();
 }
    interpret(nextOp, stack);
}
```
без перекладывания без остановок без риска

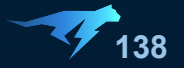

```
while((nextOp = readNextOp()) != -1) {
    if (timeout()) {
        throw new TimeoutException();
 }
    if (!allowed(nextOp)) {
        throw new IllegalAccessException();
 }
    interpret(nextOp, stack);
}
```
без перекладывания без остановок без риска

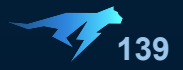

 $UI$ 

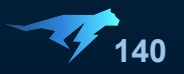

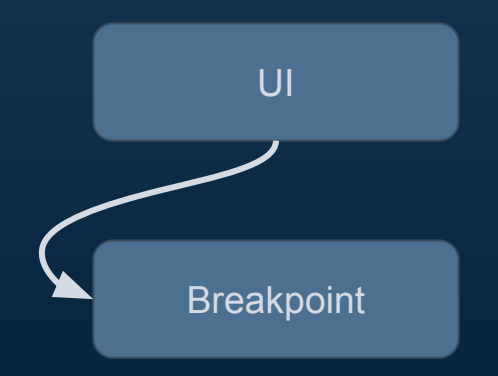

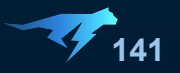

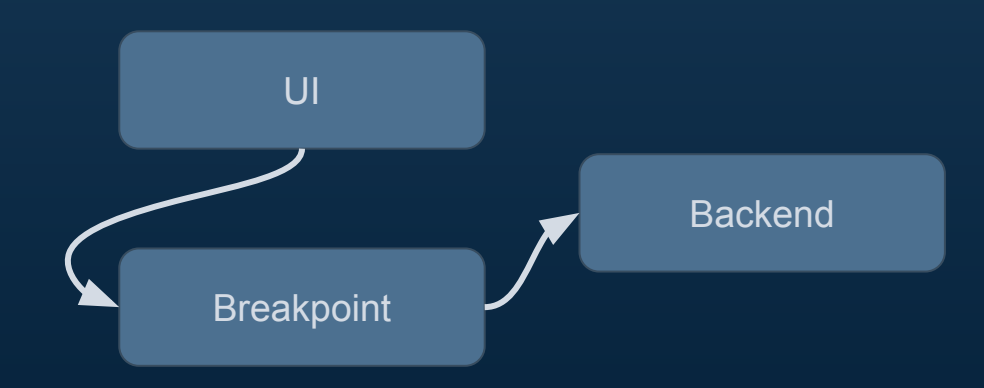

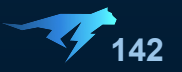

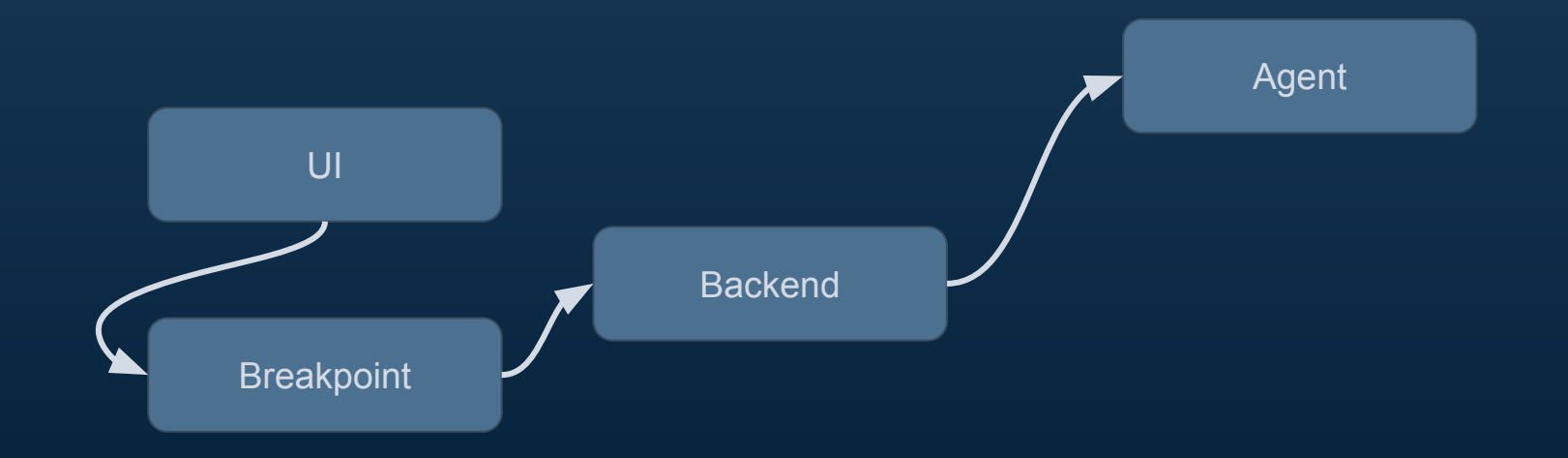

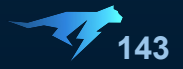

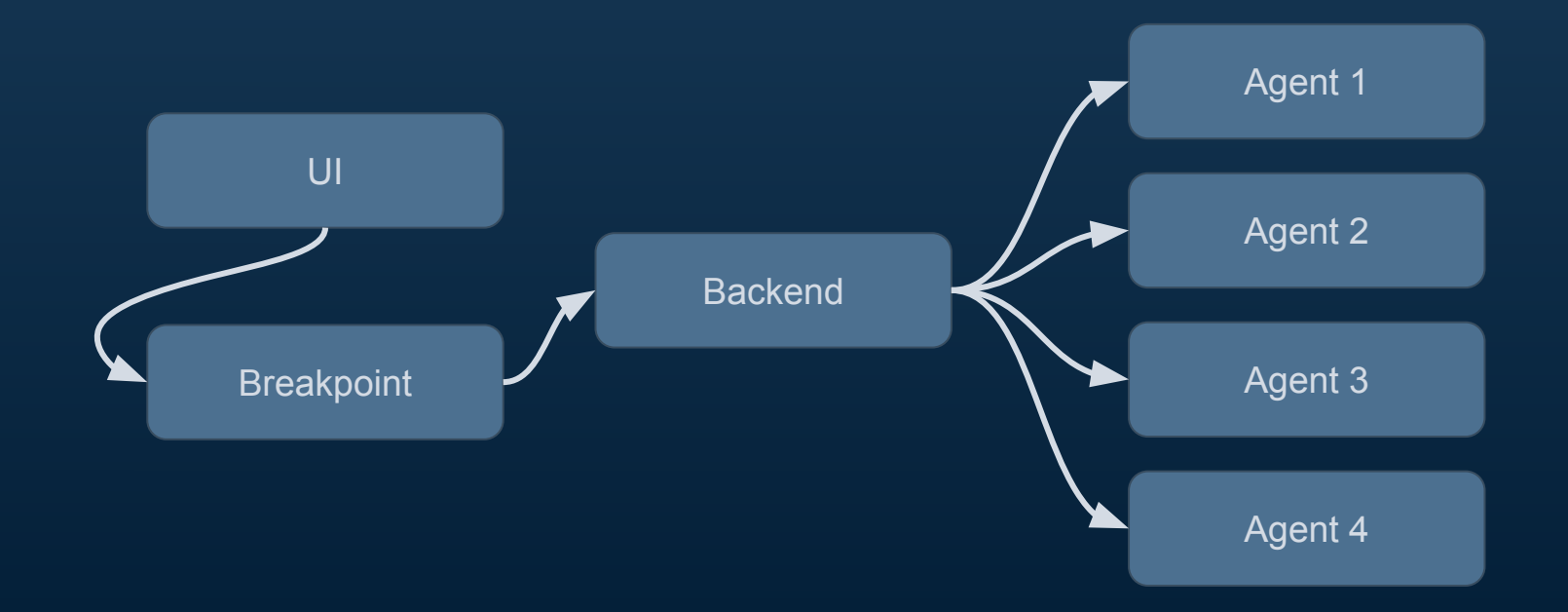

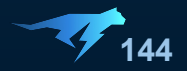
## **Архитектура отладчика**

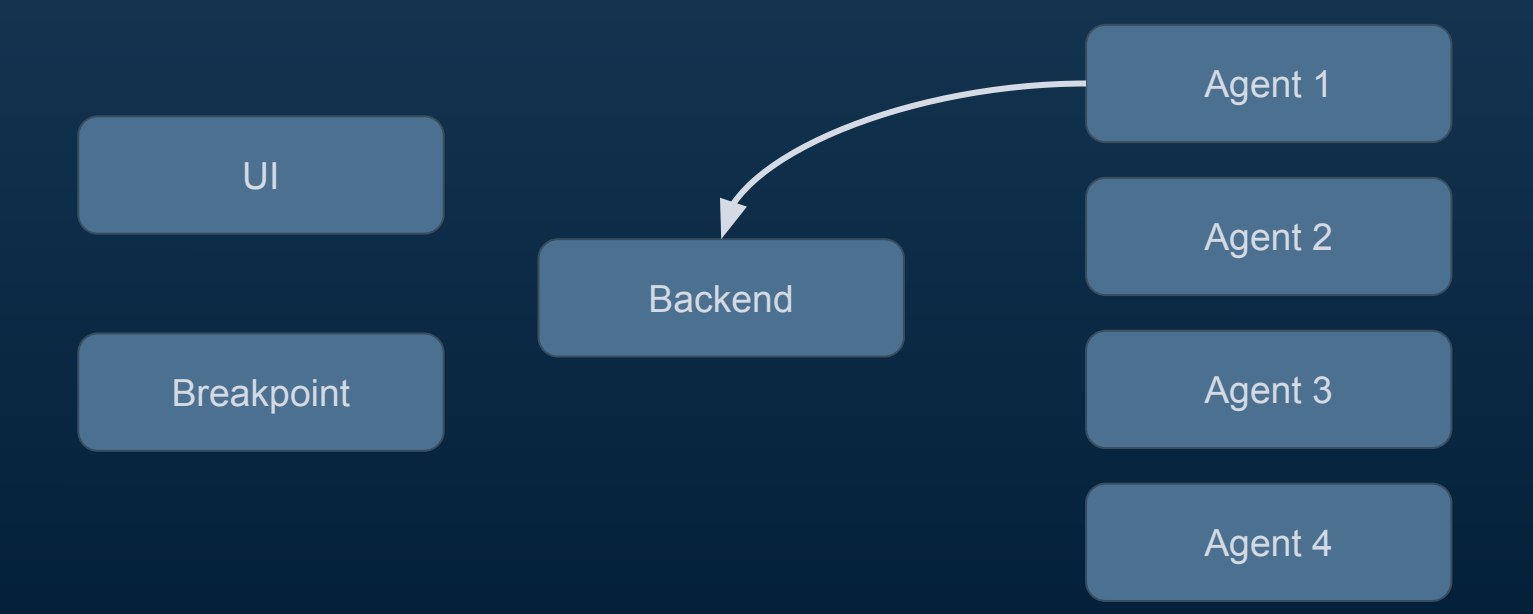

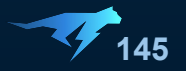

## **Архитектура отладчика**

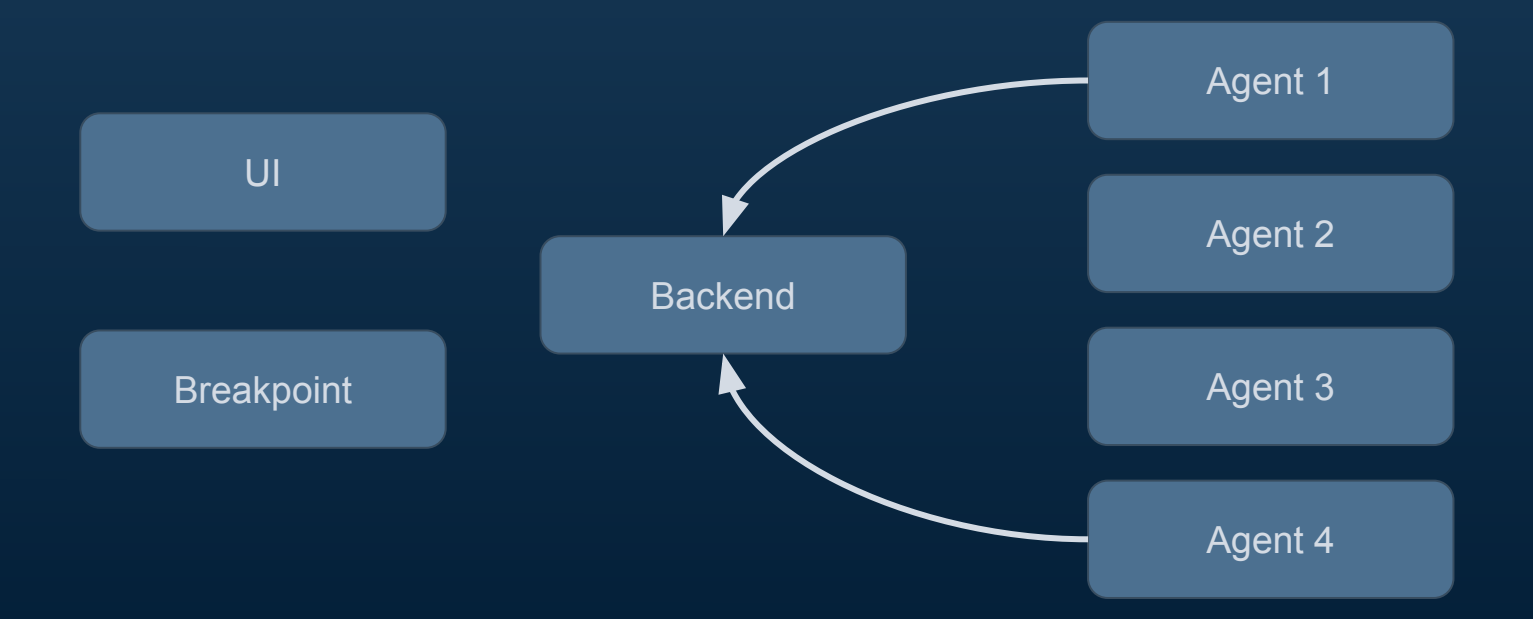

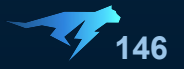

## **Архитектура отладчика**

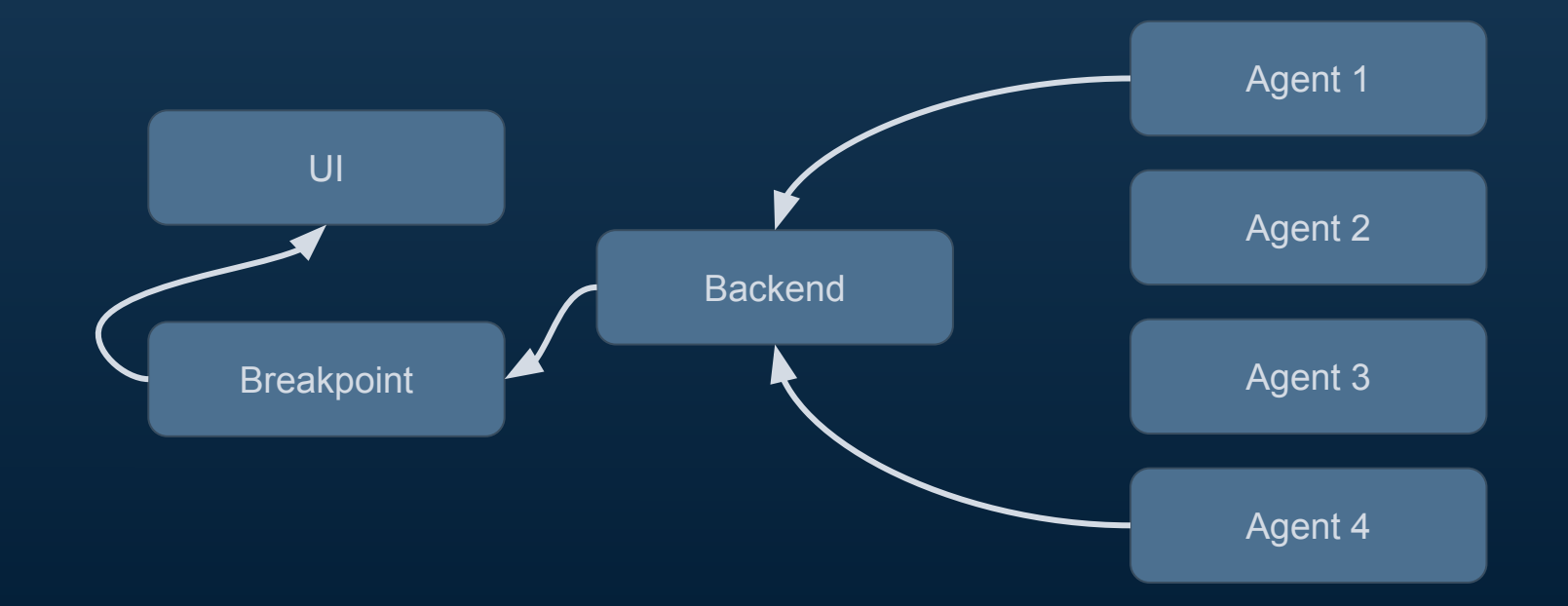

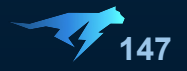

## **Аудит и безопасность**

- Block list
	- Запрещенные классы/методы
- Allow list
	- Разрешенные классы/методы
- Разделение прав
	- Отладка
	- Изменения block/allow list'ов
	- Доступ к отдельным агентам
- Каждый breakpoint остаётся в логах аудита

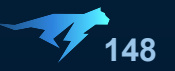

#### **Квоты**

- Latency
- Memory
- Hit count

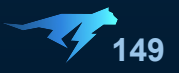

#### **Так как же отлаживать продакшн?**

- Remote Debugger
	- Не аудируемо
	- Страшно
- Переложить продакшн
	- Долго
	- Страшно
	- Скучно
- HCR
	- Быстро
	- Просто
	- Всё ещё страшно

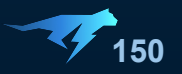

### **Альтернатива: JVM TI**

- Долго
	- Но один раз
- Сложно
	- Но один раз
- Страшно
	- Но один раз

Итого: больно только в первый раз, а потом...

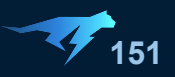

# **Вопросы?**

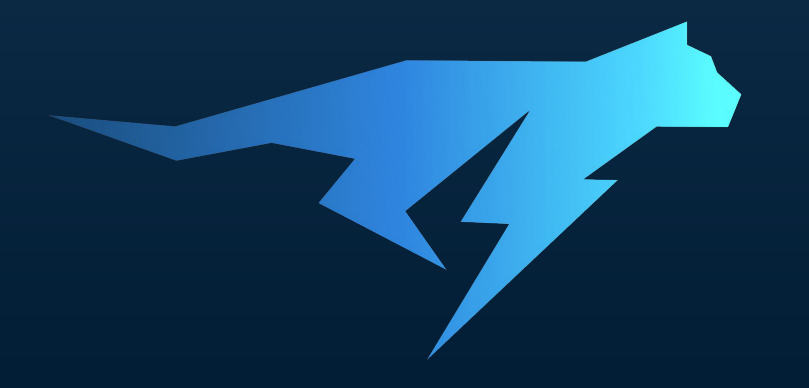

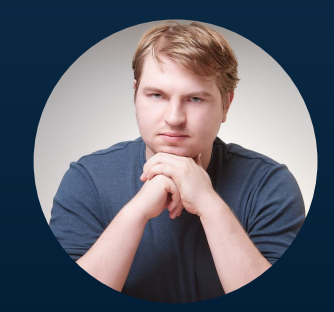

**Артём Дроздов** Lightrun